#### CSC 589 Introduction to Computer Vision

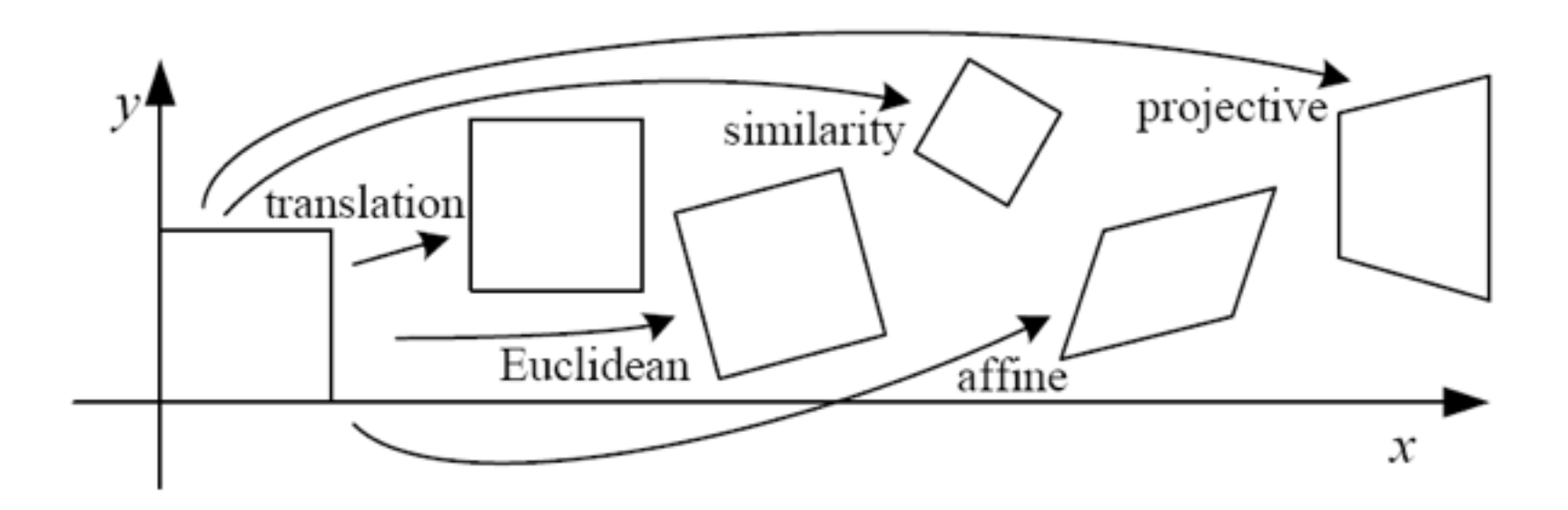

Lecture 21: Homographies

**Bei Xlao** 

# Rest of the topics

- Last class: April 27 or 30th?
- Final project due: May 4th.
- Image Alignment and RANSAC (next week)
- Camera models and projection (20th)
- Intro to machine learning and recognition (24th and 27th, 30th?)

#### Project 4: local feature matching Due April 24th

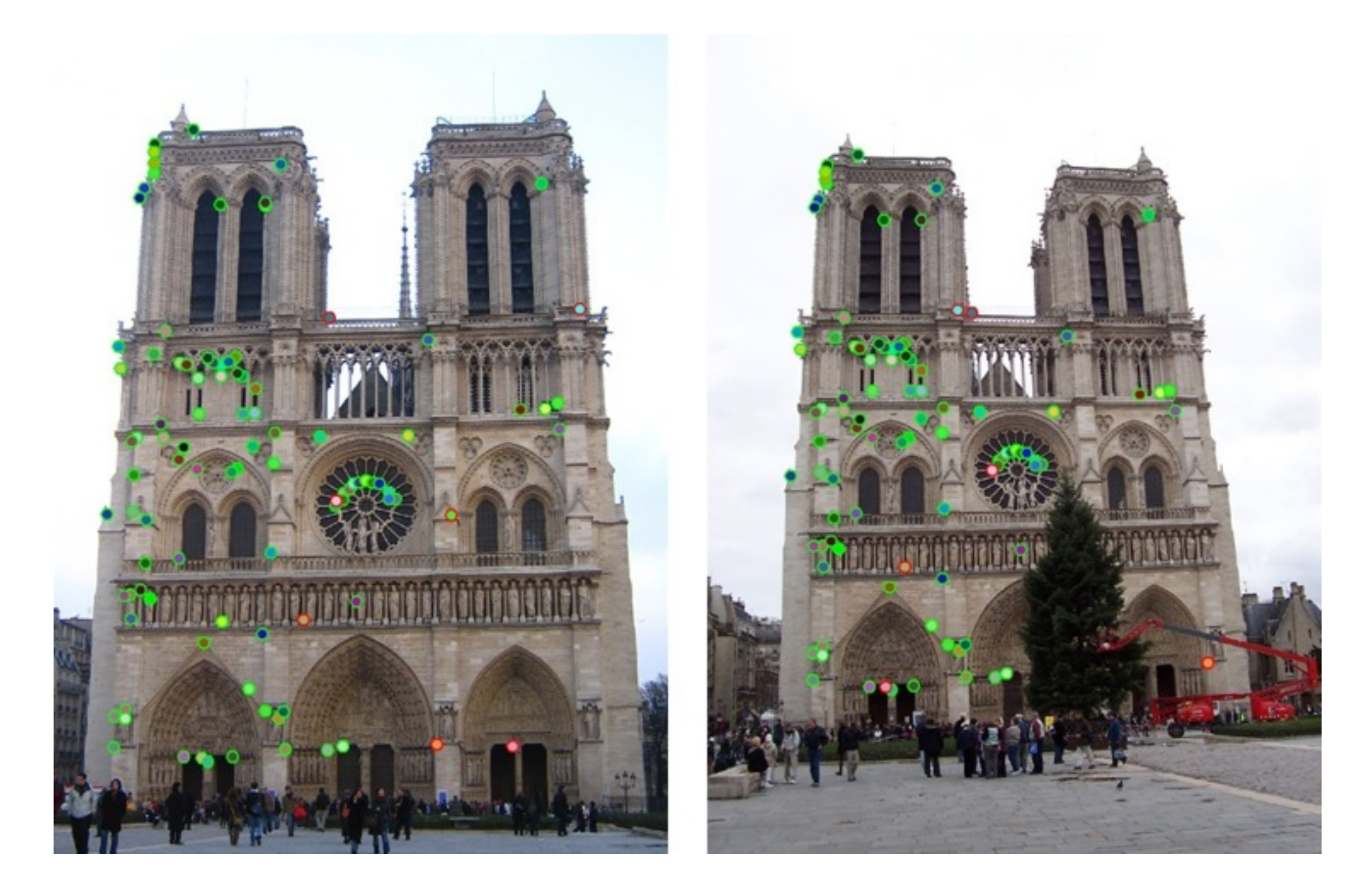

green color: good matches red color: bad matches

#### Steps

- Interests Point Detection (Harris corner detection)
- Local Feature Descriptions (SIFT)
- Feature matching (ratio test)

http://www.cs.ubc.ca/~lowe/keypoints/

http://en.wikipedia.org/wiki/Scale-invariant\_feature\_transform

#### Use of the stencil code

- Run Proj2.py in terminal. This code contains the basic structure and calls the functions you need to implement.
- Run show\_gourd\_truth\_corr.py to view the ground-truth data.
- Implement get\_interests\_points.py
- Implement get\_feautres.py (SIFT features)
- Implement match\_features.py

#### What is the geometric relationship between these two images?

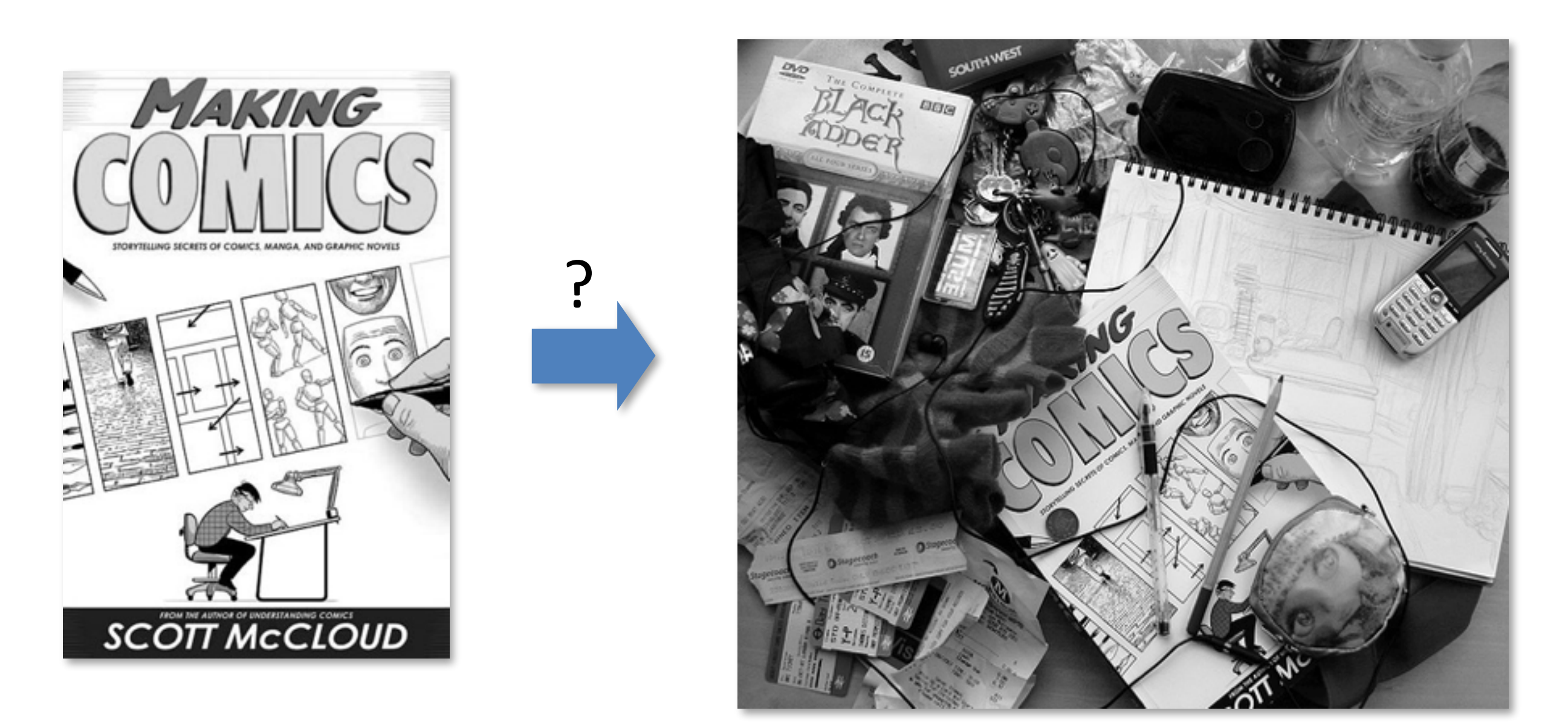

**Answer: Similarity transformation** (translation, rotation, uniform scale)

### All 2D Linear Transformations

- Linear transformations are combinations of ...
	- Scale,
	- Rotation,
	- Shear, and
	- Mirror

$$
\begin{bmatrix} x' \\ y' \end{bmatrix} = \begin{bmatrix} a & b \\ c & d \end{bmatrix} \begin{bmatrix} x \\ y \end{bmatrix}
$$

- Properties of linear transformations:
	- $-$  Origin maps to origin
	- Lines map to lines
	- $-$  Parallel lines remain parallel
	- Ratios are preserved
	- Closed under composition

$$
\begin{bmatrix} x' \\ y' \end{bmatrix} = \begin{bmatrix} a & b \\ c & d \end{bmatrix} \begin{bmatrix} e & f \\ g & h \end{bmatrix} \begin{bmatrix} i & j \\ k & l \end{bmatrix} \begin{bmatrix} x \\ y \end{bmatrix}
$$

#### Homogeneous coordinates  $(x, y, w)$ w homogeneous plane Trick: add one more coordinate:  $(x, y) \Rightarrow \begin{bmatrix} x \\ y \\ 1 \end{bmatrix}$ *w*, 1) x homogeneous image coordinates  $\check{\mathsf{y}}$

Converting *from* homogeneous coordinates

$$
\left[\begin{array}{c} x \\ y \\ w \end{array}\right] \Rightarrow (x/w, y/w)
$$

### Translation

• Solution: homogeneous coordinates to the rescue

$$
\mathbf{T} = \begin{bmatrix} 1 & 0 & t_x \\ 0 & 1 & t_y \\ 0 & 0 & 1 \end{bmatrix}
$$

$$
\begin{bmatrix} 1 & 0 & t_x \\ 0 & 1 & t_y \\ 0 & 0 & 1 \end{bmatrix} \begin{bmatrix} x \\ y \\ 1 \end{bmatrix} = \begin{bmatrix} x + t_x \\ y + t_y \\ 1 \end{bmatrix}
$$

#### Affine transformations

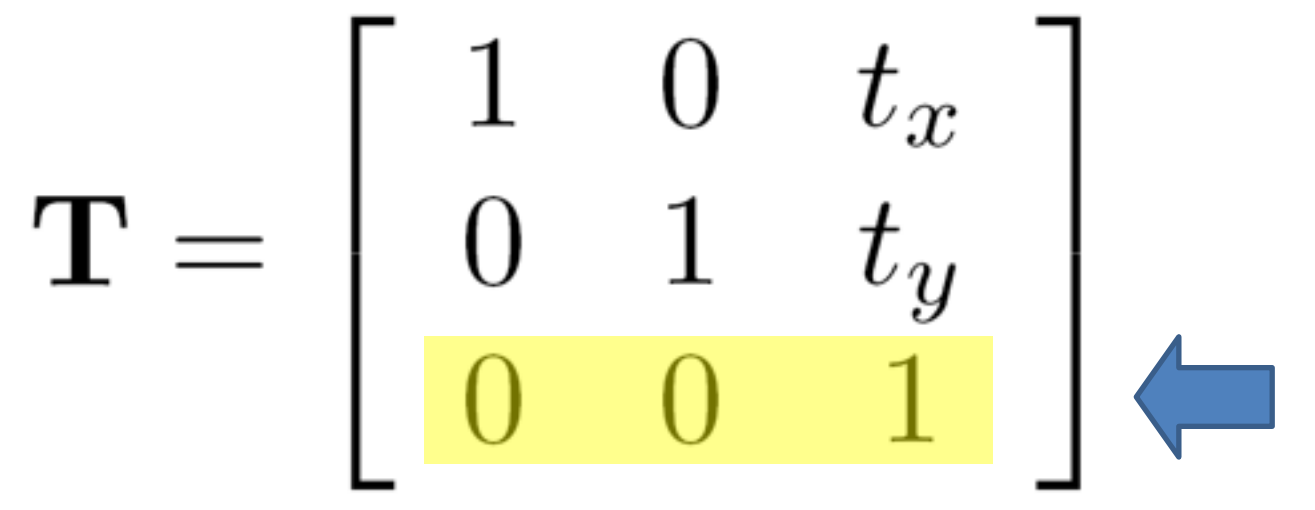

any transformation with last row  $[001]$  we call an *affine* transformation

 $\left[\begin{array}{ccc} a & b & c \ d & e & f \ 0 & 0 & 1 \end{array}\right]$ 

#### **Basic affine transformations**

$$
\begin{bmatrix} x' \\ y' \\ 1 \end{bmatrix} = \begin{bmatrix} 1 & 0 & t_x \\ 0 & 1 & t_y \\ 0 & 0 & 1 \end{bmatrix} \begin{bmatrix} x \\ y \\ 1 \end{bmatrix}
$$
\n
$$
\begin{bmatrix} x' \\ y' \\ 1 \end{bmatrix} = \begin{bmatrix} s_x & 0 & 0 \\ 0 & s_y & 0 \\ 0 & 0 & 1 \end{bmatrix} \begin{bmatrix} x \\ y \\ 1 \end{bmatrix}
$$
\nTranslate

\n
$$
\begin{bmatrix} x' \\ y' \\ 1 \end{bmatrix} = \begin{bmatrix} \cos \theta & -\sin \theta & 0 \\ \sin \theta & \cos \theta & 0 \\ 0 & 0 & 1 \end{bmatrix} \begin{bmatrix} x \\ y \\ 1 \end{bmatrix}
$$
\n
$$
\begin{bmatrix} x' \\ y' \\ 1 \end{bmatrix} = \begin{bmatrix} 1 & s h_x & 0 \\ s h_y & 1 & 0 \\ 0 & 0 & 1 \end{bmatrix} \begin{bmatrix} x \\ y \\ 1 \end{bmatrix}
$$
\n
$$
\begin{bmatrix} 2 \\ y' \\ 1 \end{bmatrix} = \begin{bmatrix} 1 & s h_x & 0 \\ s h_y & 1 & 0 \\ 0 & 0 & 1 \end{bmatrix} \begin{bmatrix} x \\ y \\ 1 \end{bmatrix}
$$
\n
$$
\begin{bmatrix} 2 \\ y \\ 1 \end{bmatrix} = \begin{bmatrix} 1 & s h_x & 0 \\ s h_y & 1 & 0 \\ 0 & 0 & 1 \end{bmatrix} \begin{bmatrix} x \\ y \\ 1 \end{bmatrix}
$$
\nShear

## Affine Transformations

- Affine transformations are combinations of ...
	- Linear transformations, and
	- Translations

$$
\begin{bmatrix} x' \\ y' \\ w \end{bmatrix} = \begin{bmatrix} a & b & c \\ d & e & f \\ 0 & 0 & 1 \end{bmatrix} \begin{bmatrix} x \\ y \\ w \end{bmatrix}
$$

- Properties of affine transformations:
	- Origin does not necessarily map to origin
	- Lines map to lines
	- Parallel lines remain parallel
	- Ratios are preserved
	- Closed under composition
	- Python: cv2.warpAffine.

### Affine Transformation Matrix

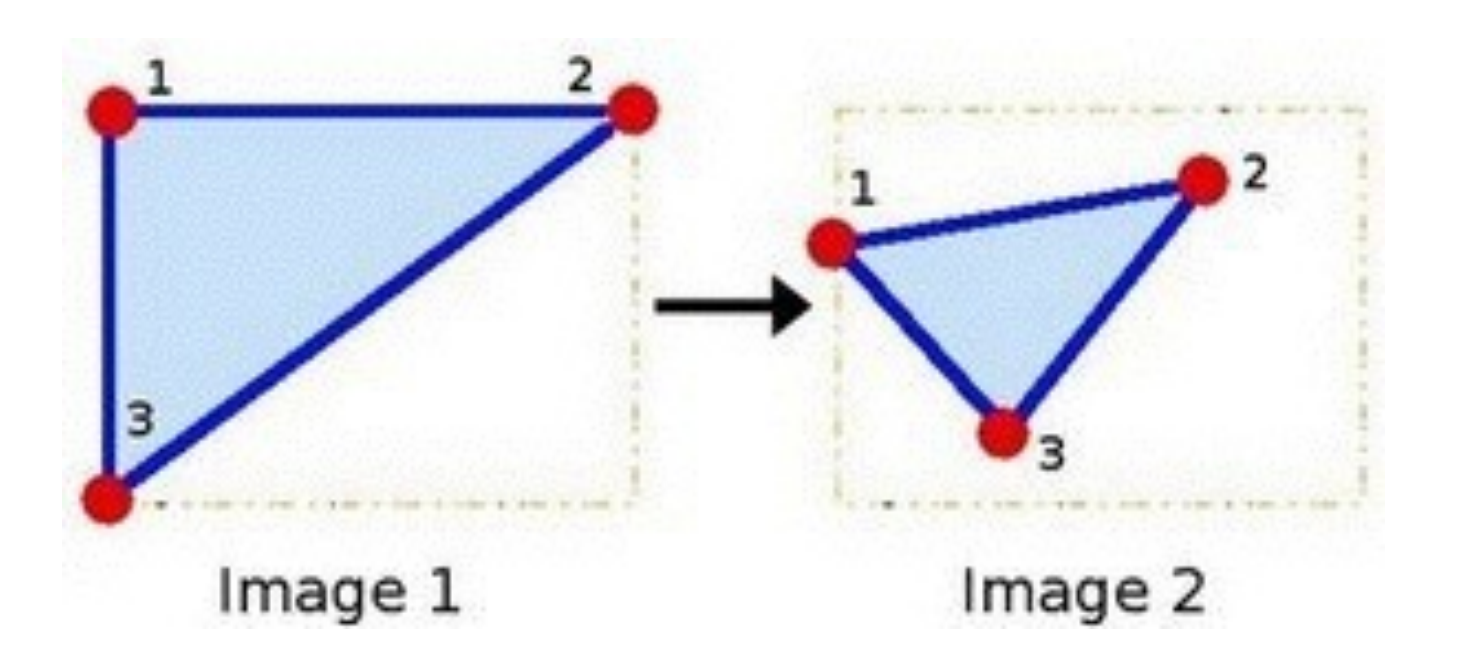

There are 6 unknowns in the matrix! Once we specify 3 points, we can obtain transformation matrix M

#### Affine Transformation Matrx

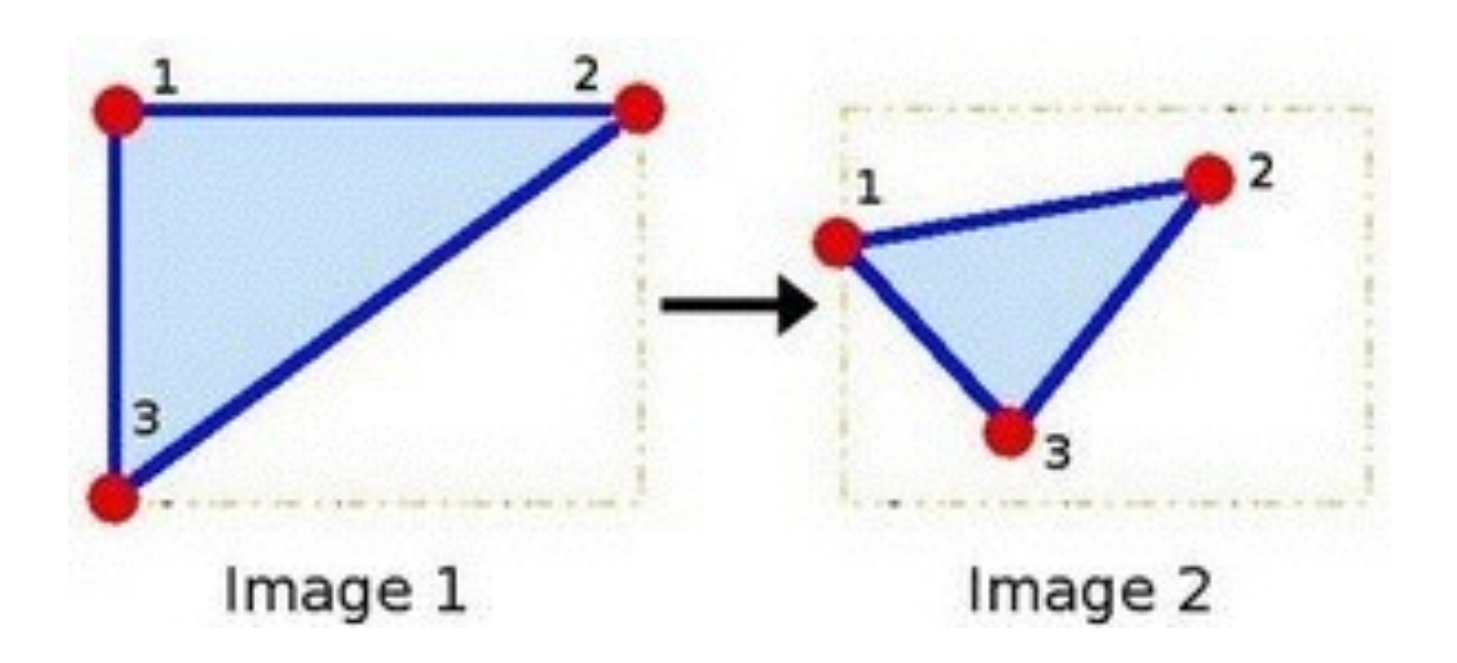

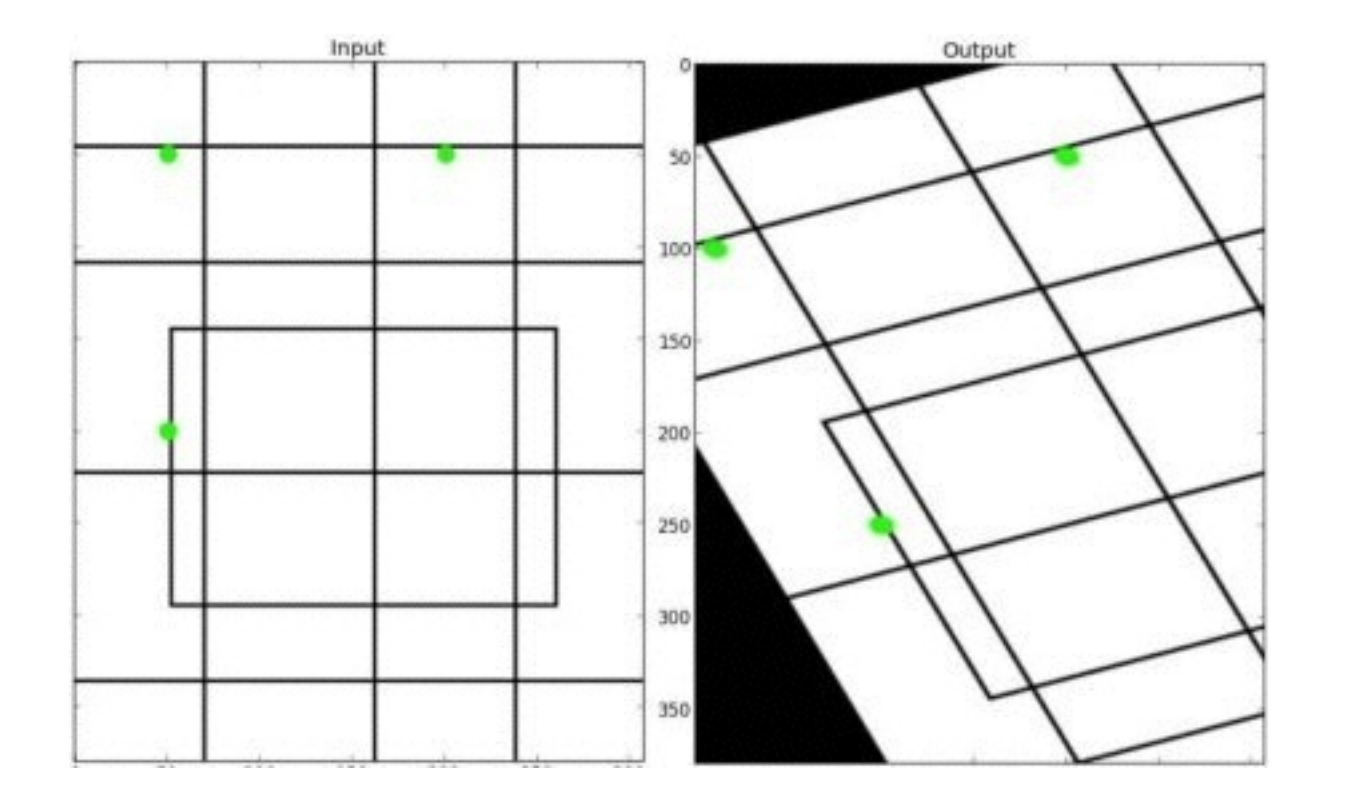

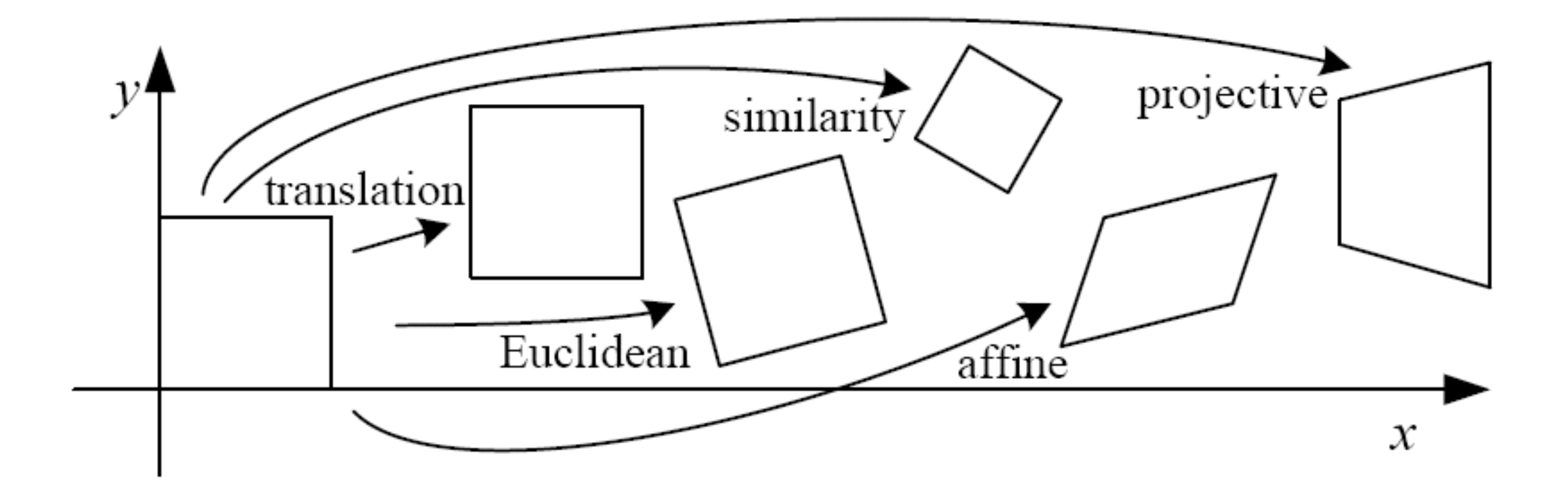

- Euclidean: translation, rotation, reflection
- Similarity: translation, rotation, uniform scale, reflection
- Affine: linear transformations + translation

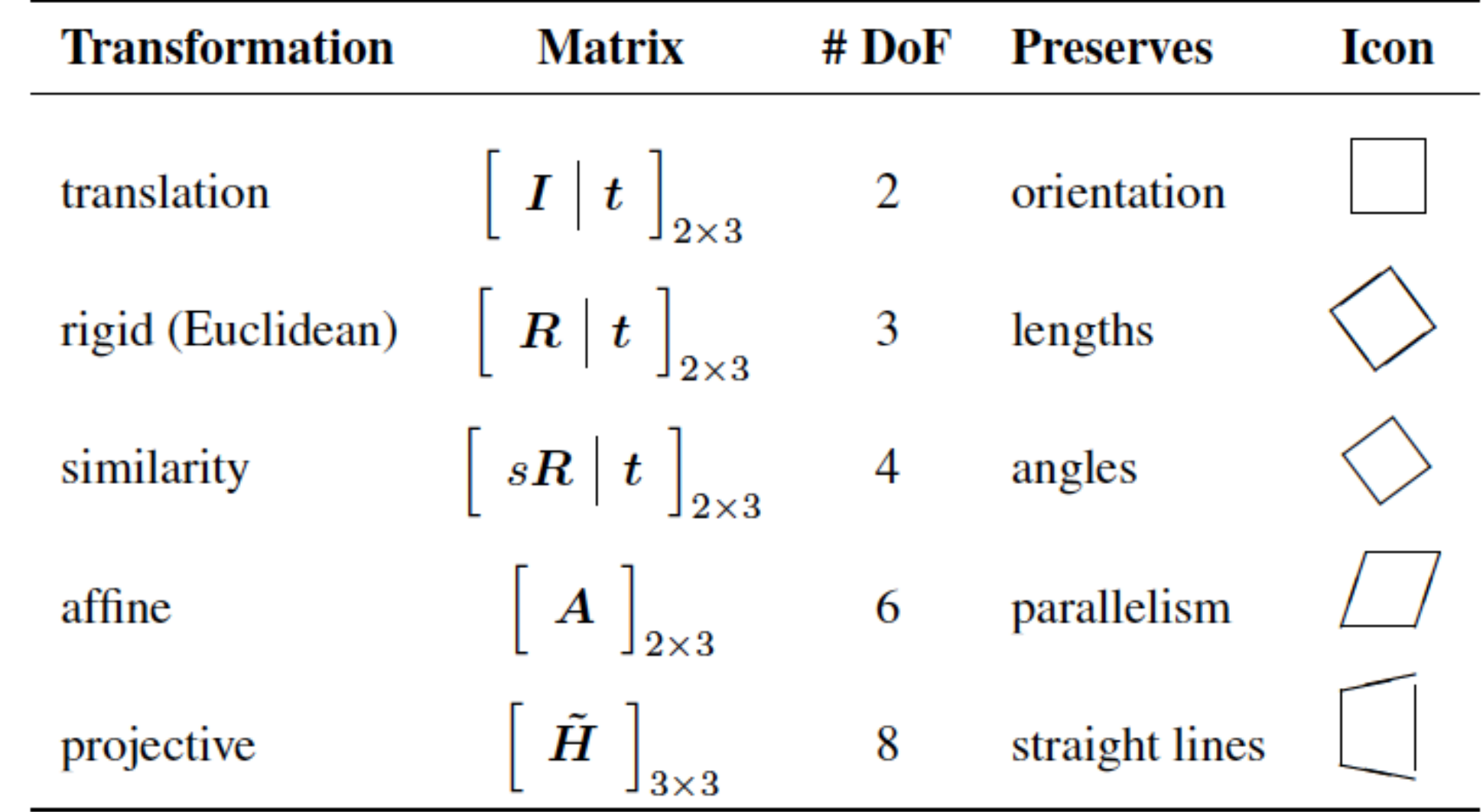

Table 2.1 Hierarchy of 2D coordinate transformations. Each transformation also preserves the properties listed in the rows below it, i.e., similarity preserves not only angles but also parallelism and straight lines. The  $2 \times 3$  matrices are extended with a third [0<sup>T</sup> 1] row to form a full  $3 \times 3$  matrix for homogeneous coordinate transformations.

#### Homographies

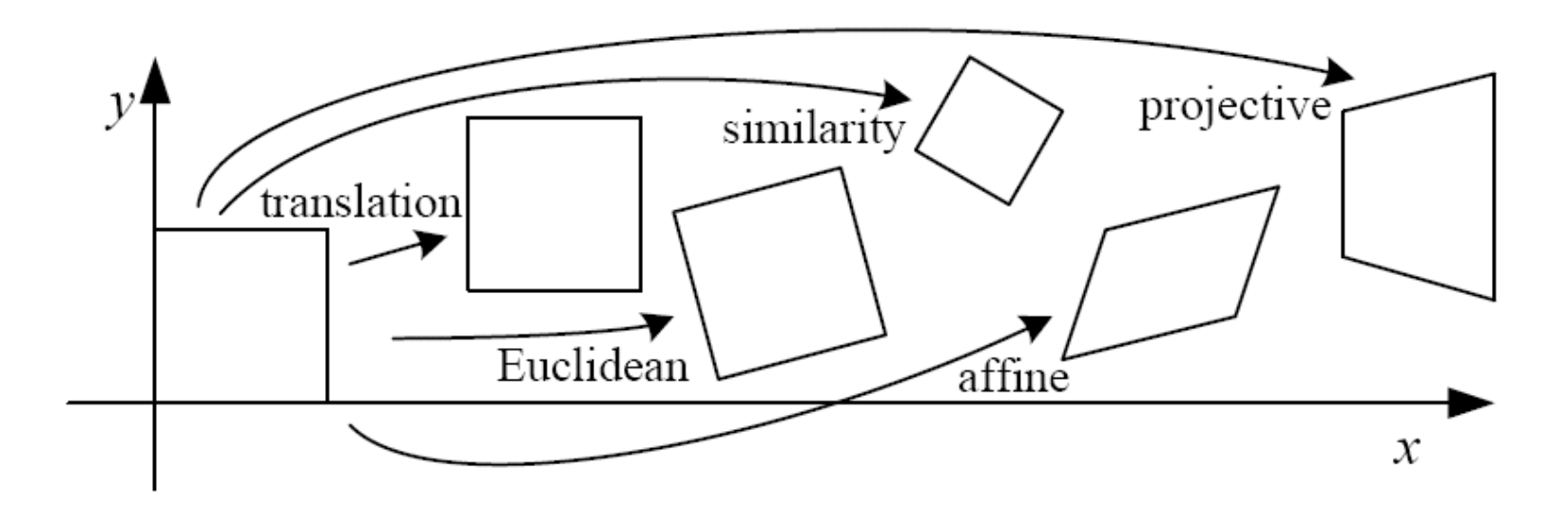

## Reading

• Szeliski: Chapter 3.6

#### Is this an affine transformation?

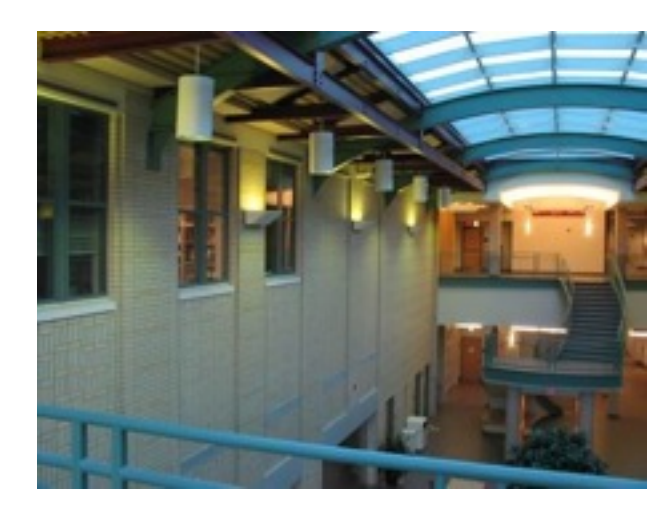

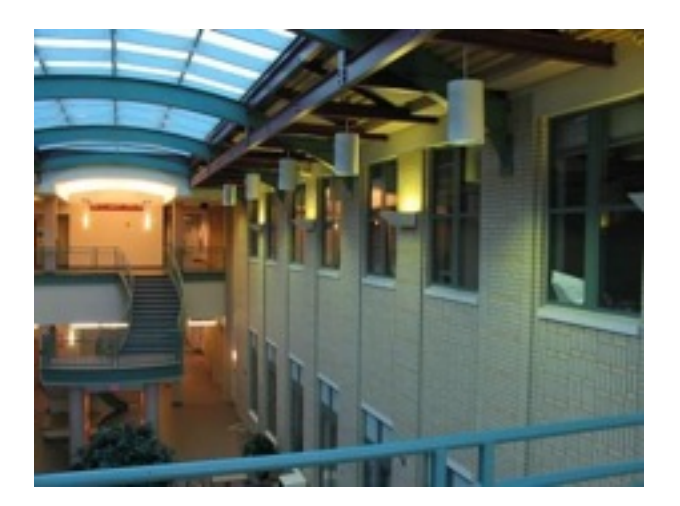

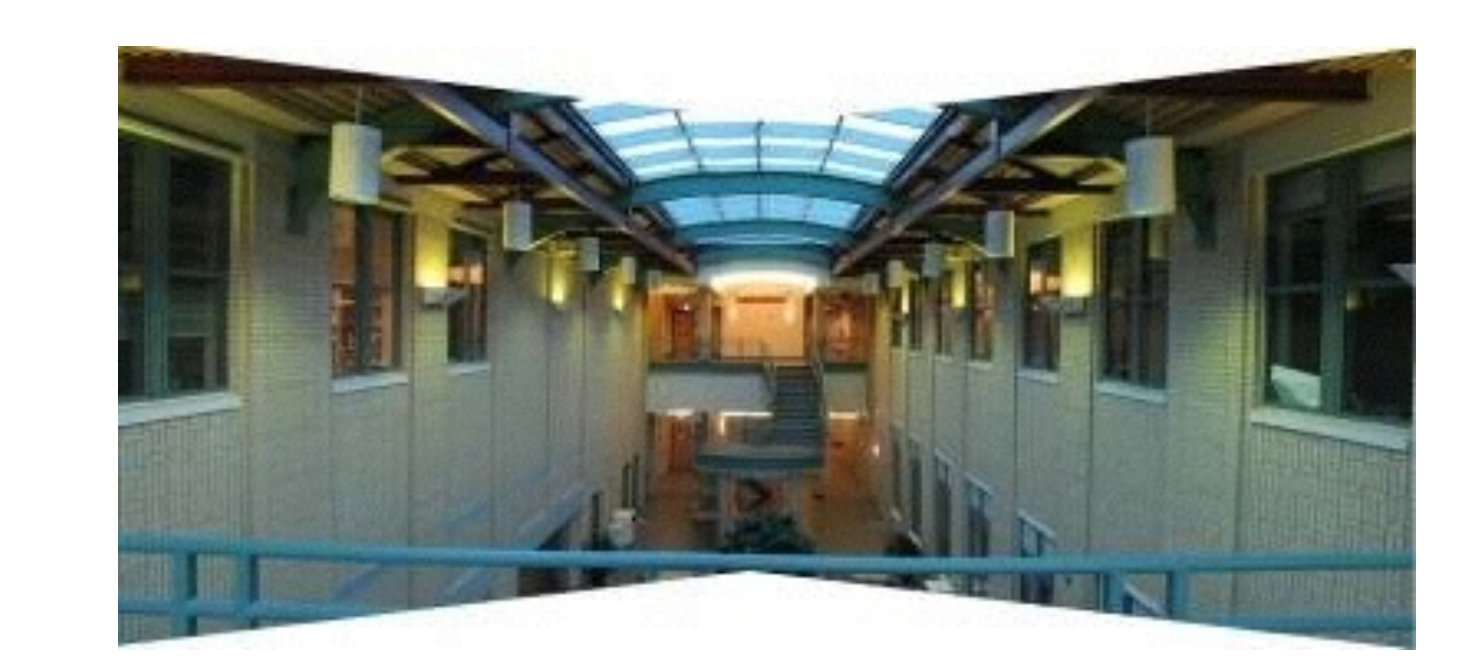

# Projective Transformations  $A^{\prime}$  $\overline{C}$  $D'$ B B D A  $\overline{C}$

#### Affine vs. Projective Transformations

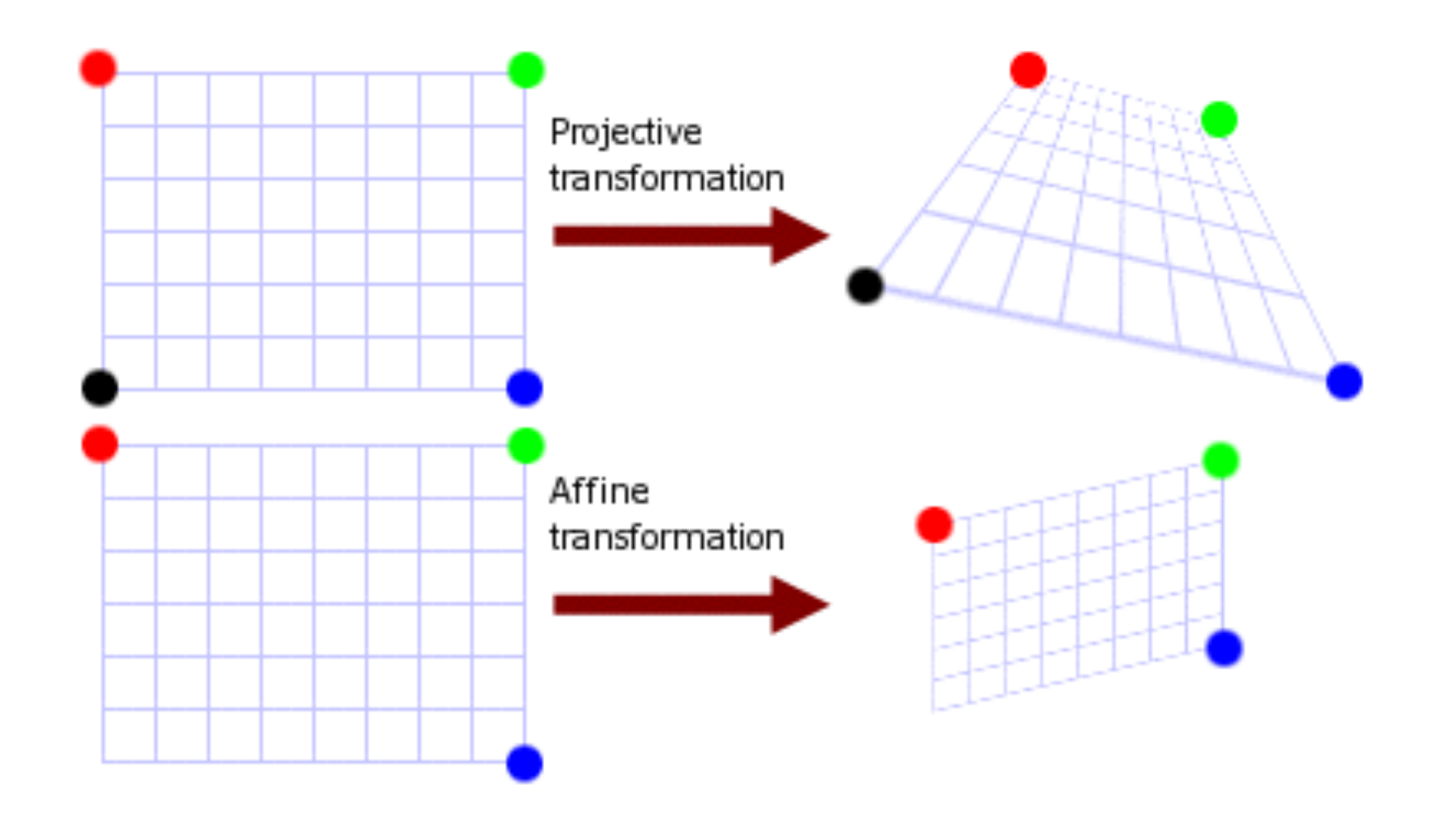

## Where do we go from here?

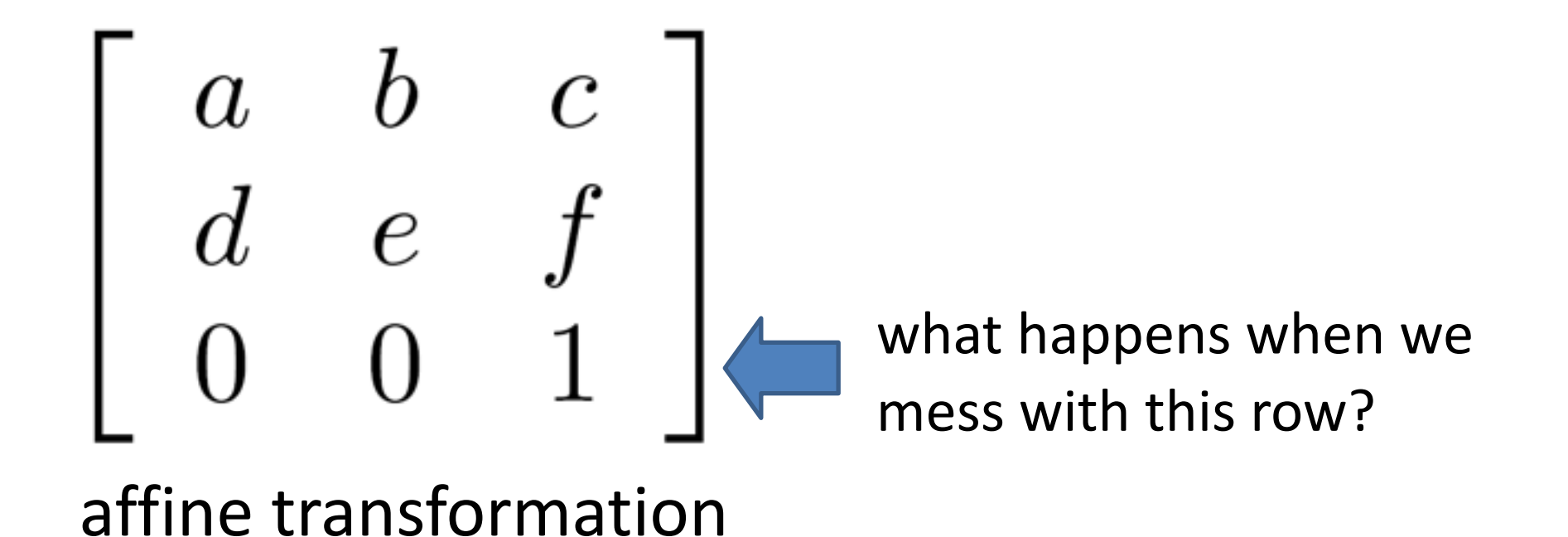

Projective Transformations aka Homographies aka Planar Perspective Maps

$$
\mathbf{H} = \left[ \begin{array}{ccc} a & b & c \\ d & e & f \\ g & h & 1 \end{array} \right]
$$

Called a *homography* (or *planar perspective map*)

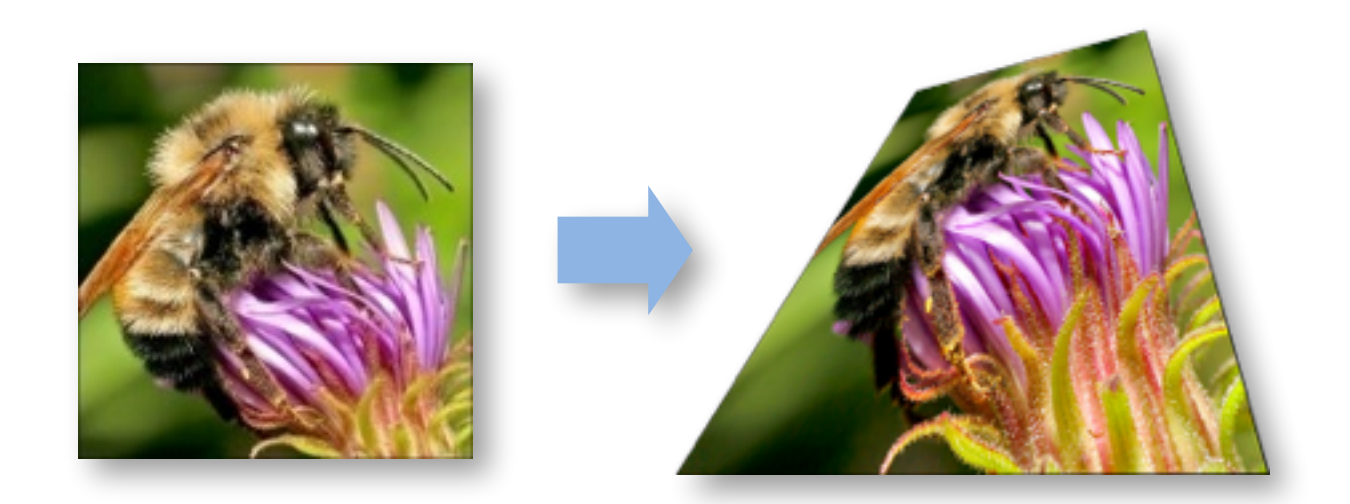

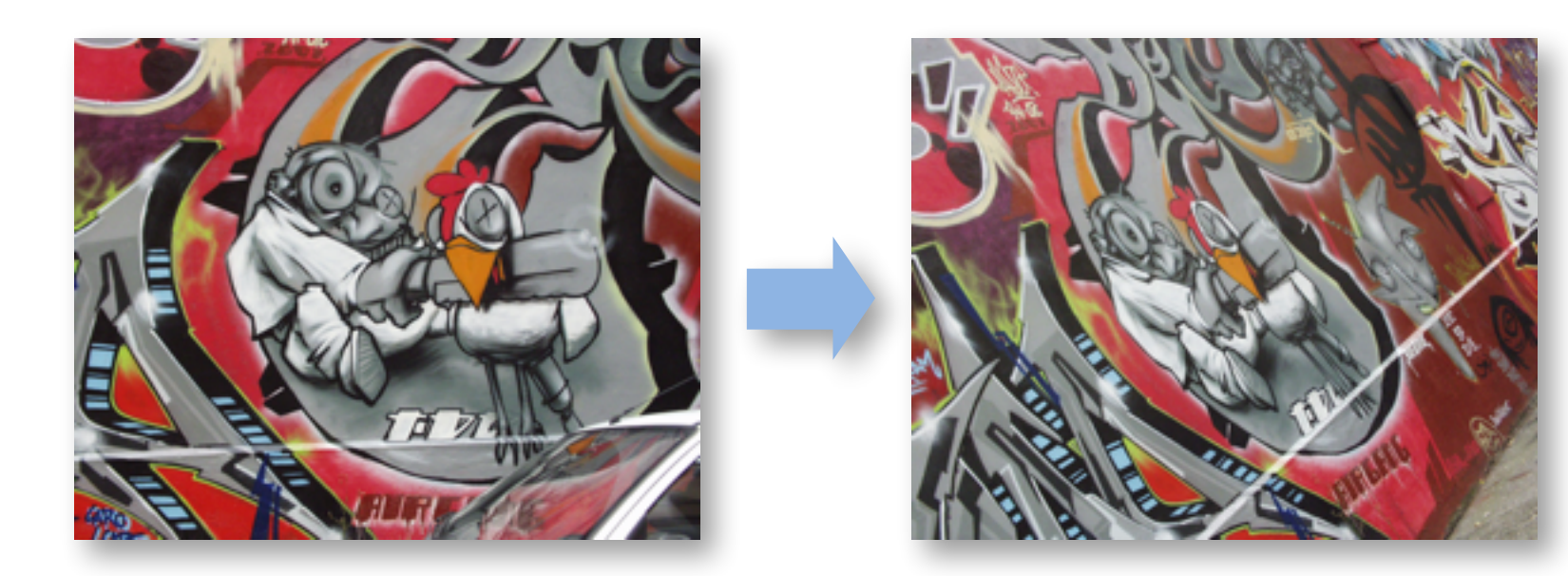

## Why do we care?

• What is the relation between a plane in the world and a perspective image of it?

- Can we reconstruct another view from one image?
- Relation between pairs of images – Need to make a mosaic

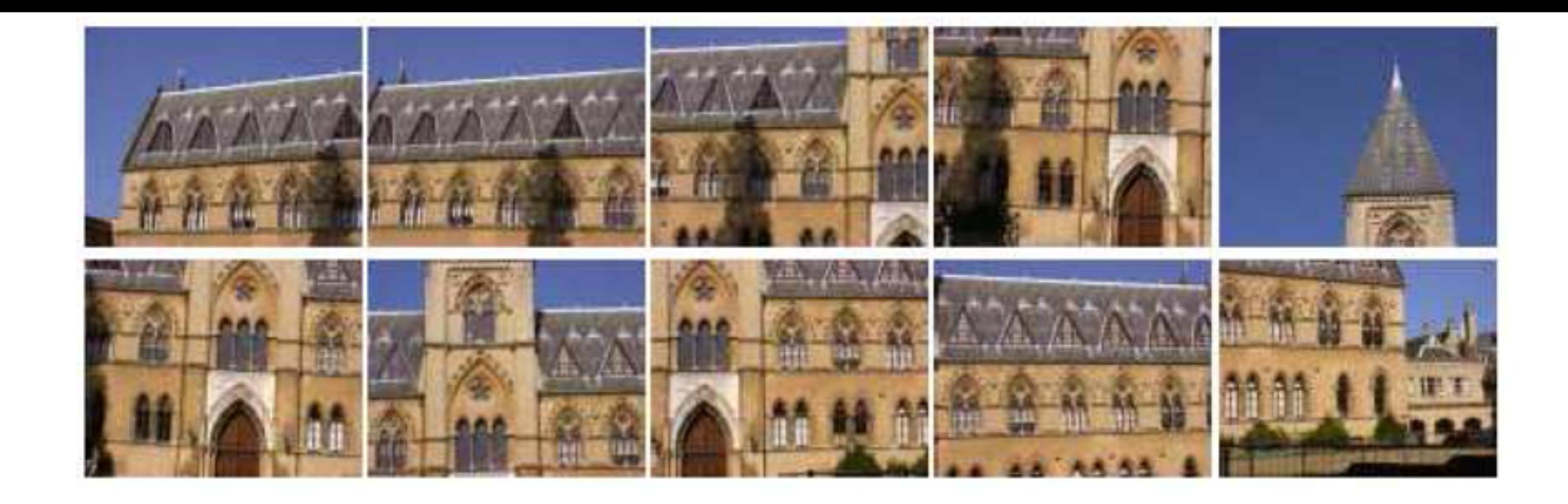

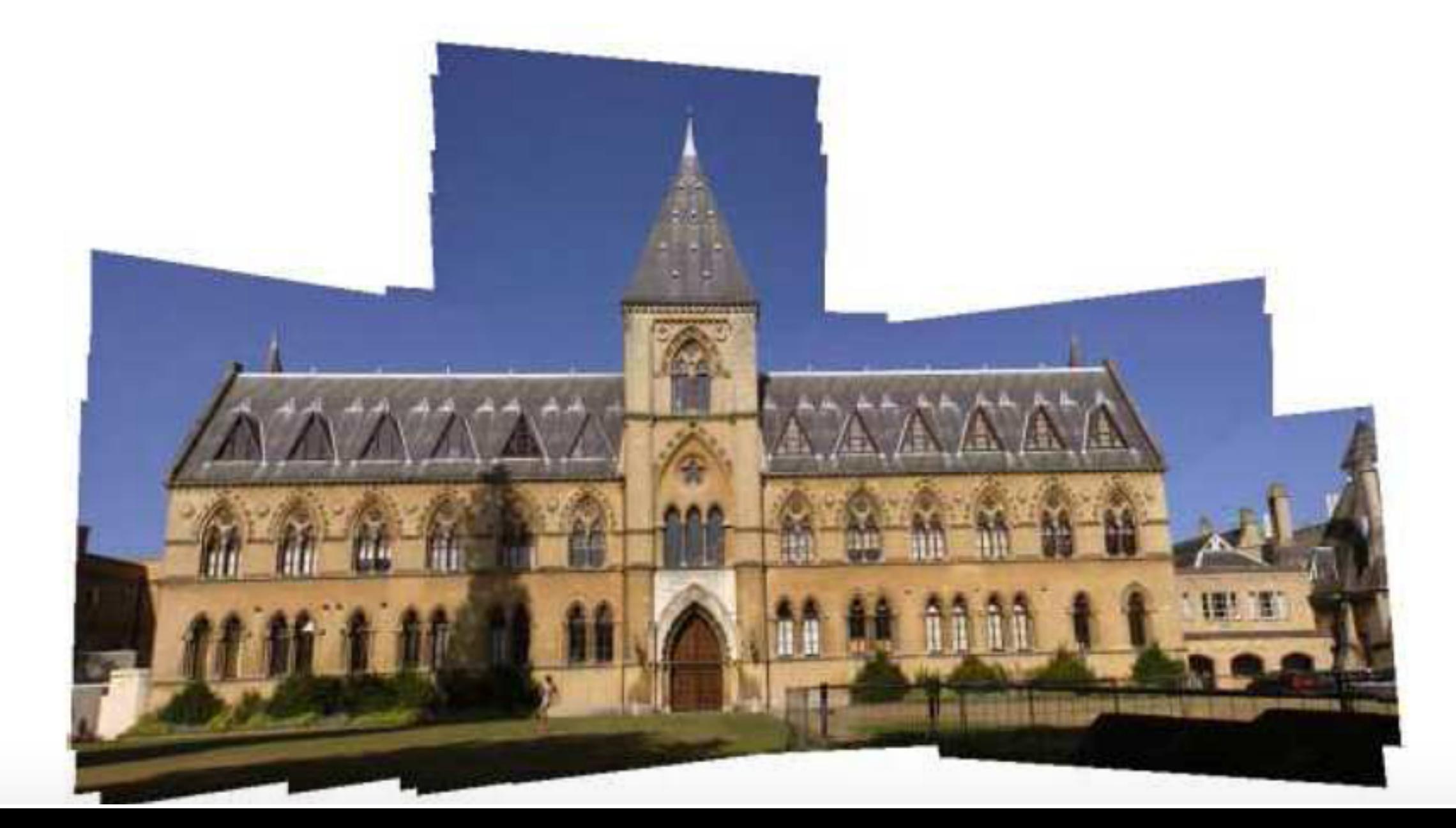

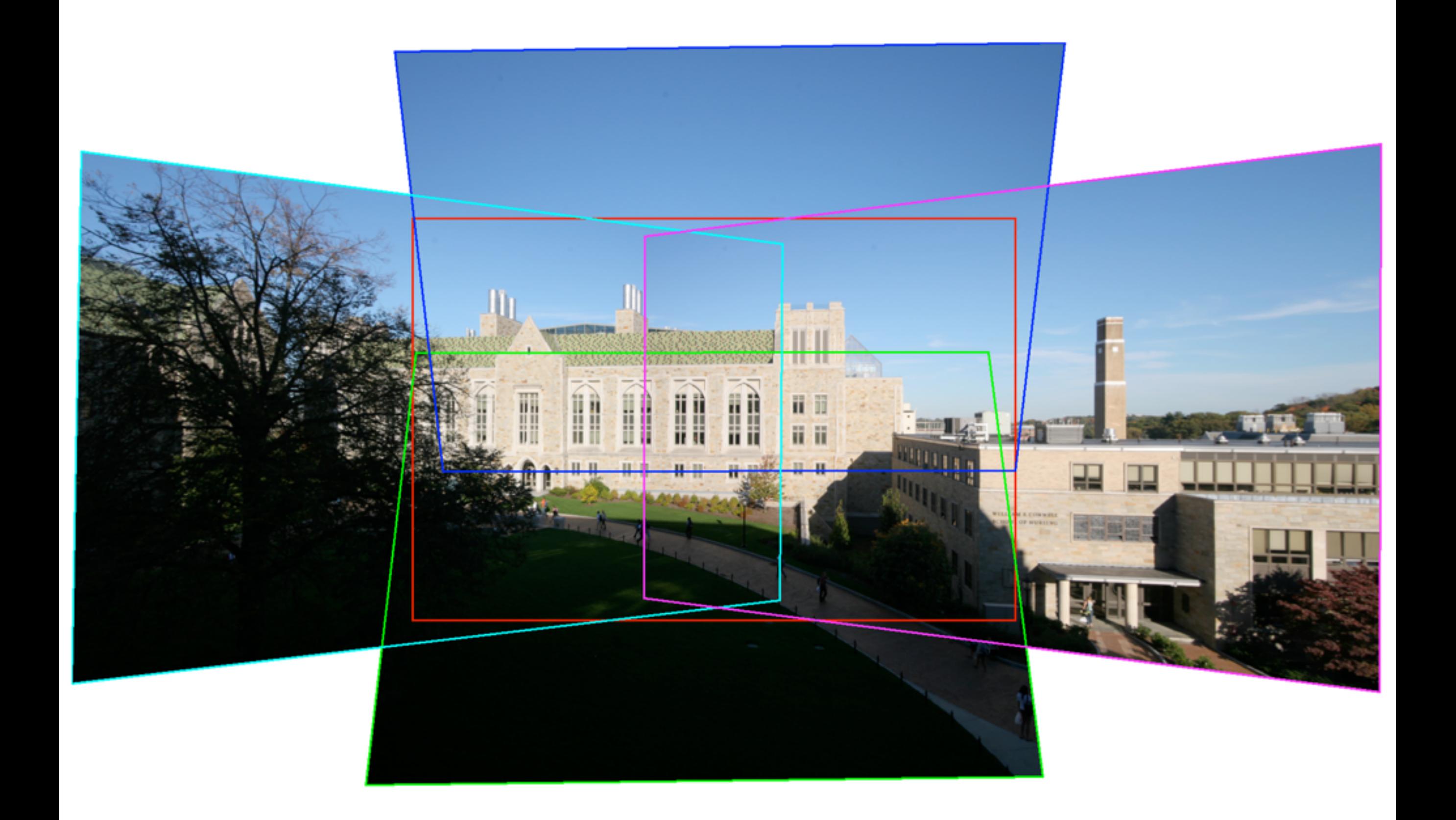

#### Homographies is useful in overlay images

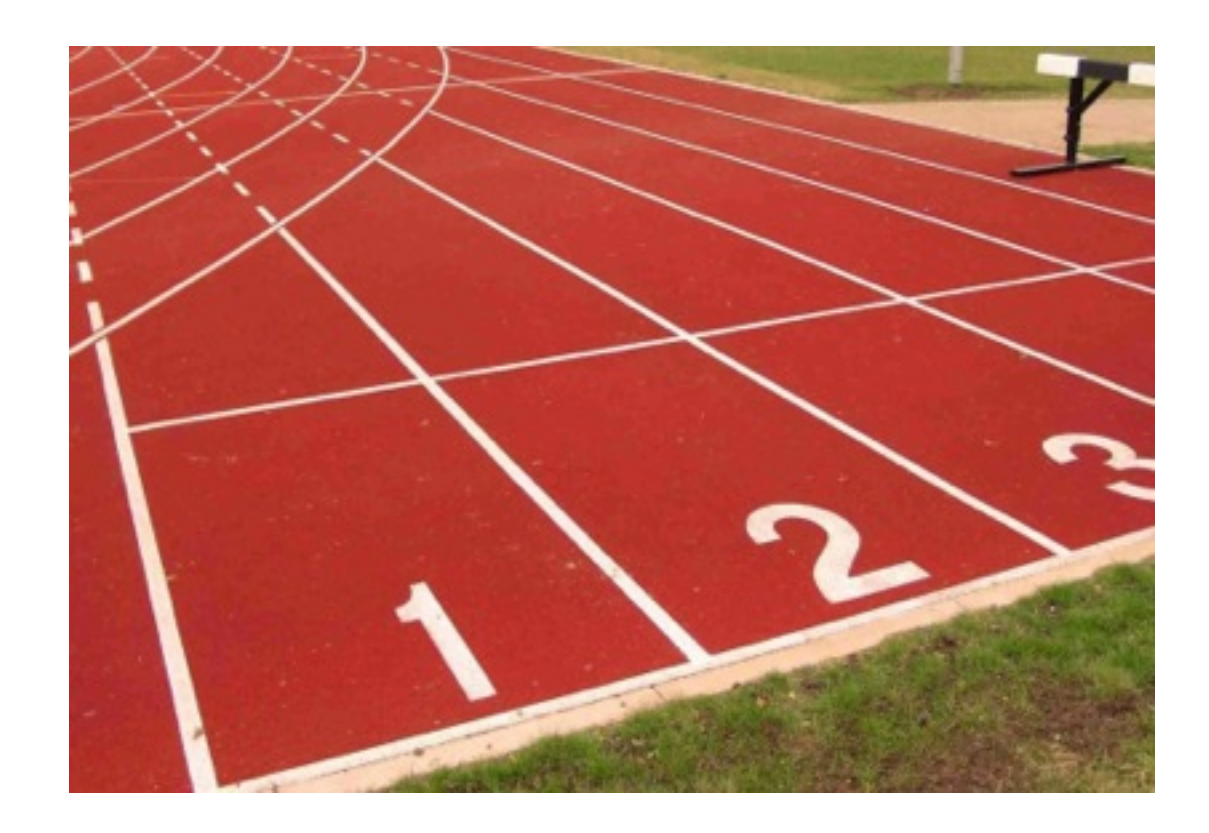

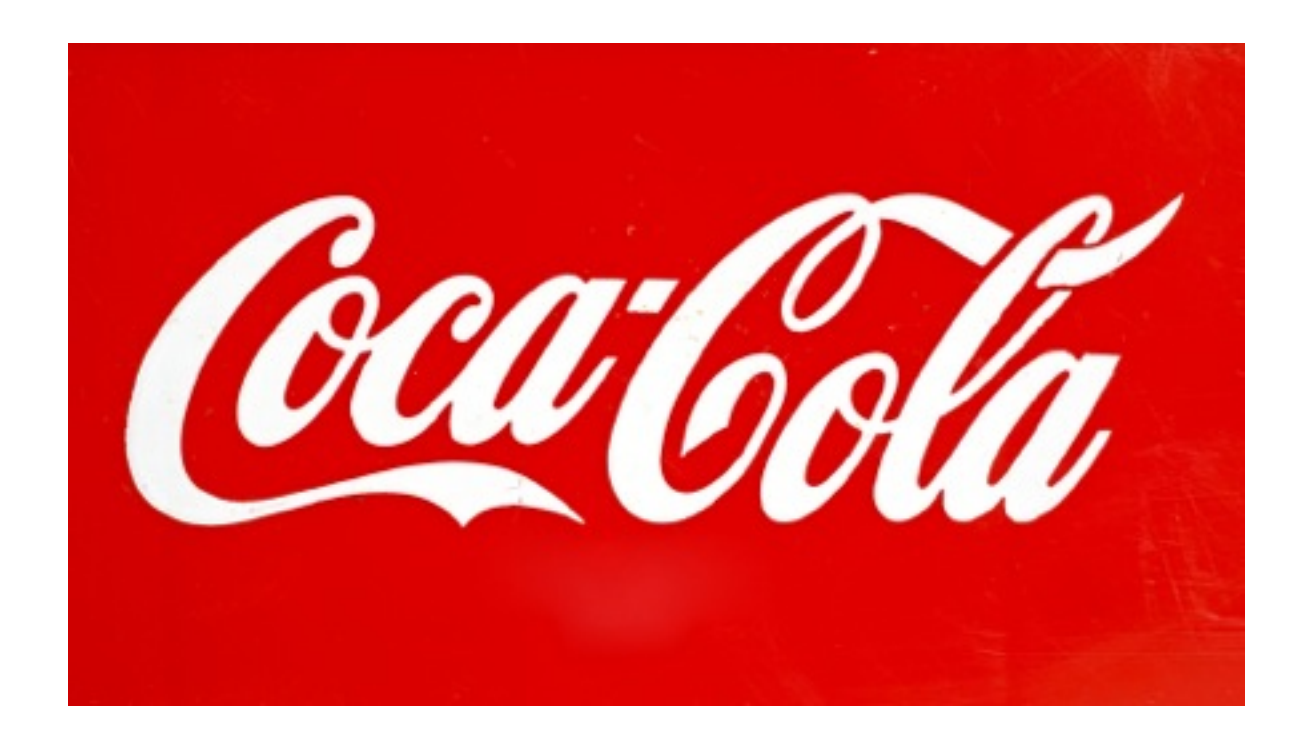

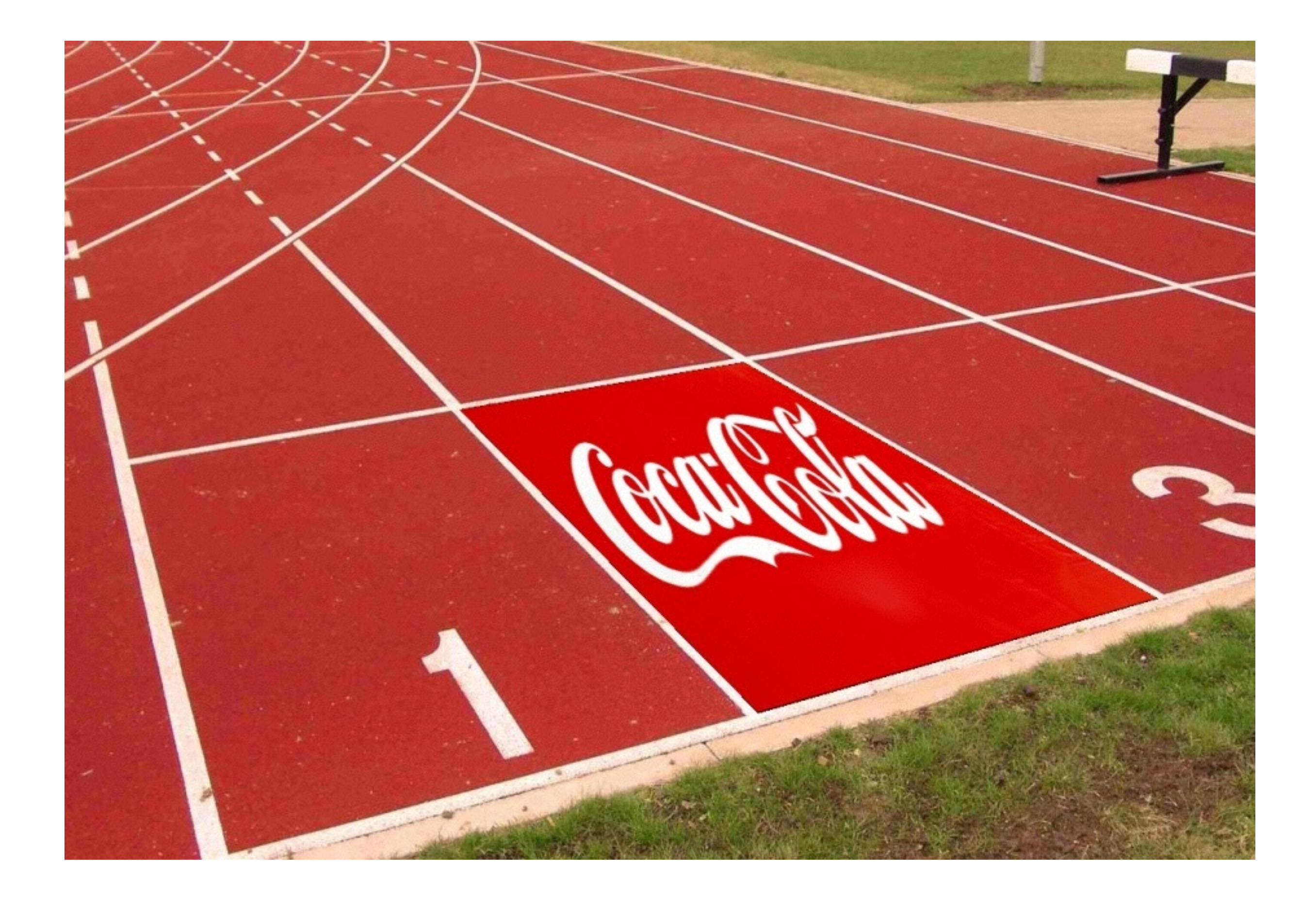

# Automatic Sudoku solver

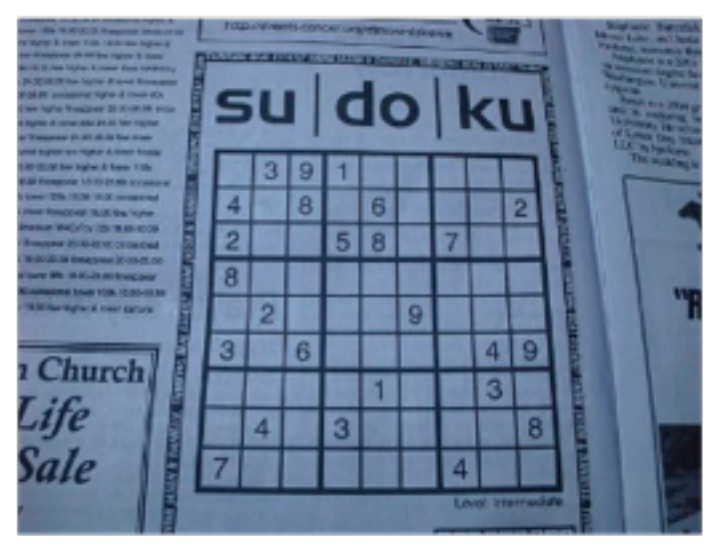

**Requires** Image Wraping

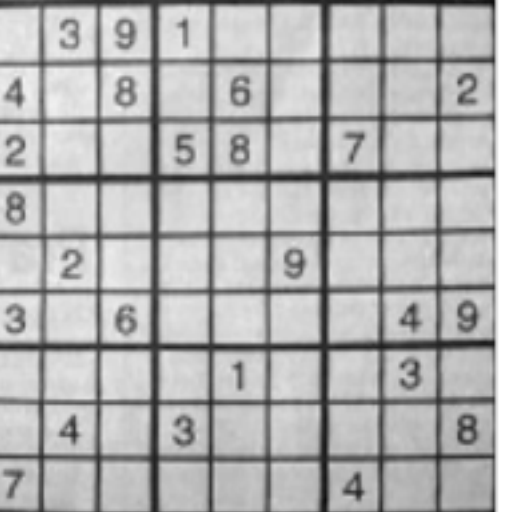

#### Homographies

$$
\begin{bmatrix} x' \\ y' \\ w' \end{bmatrix} = \begin{bmatrix} a & b & c \\ d & e & f \\ g & h & 1 \end{bmatrix} \begin{bmatrix} x \\ y \\ 1 \end{bmatrix} = \begin{bmatrix} ax + by + c \\ dx + ey + f \\ gx + hy + 1 \end{bmatrix}
$$

#### Plane projection in drawing

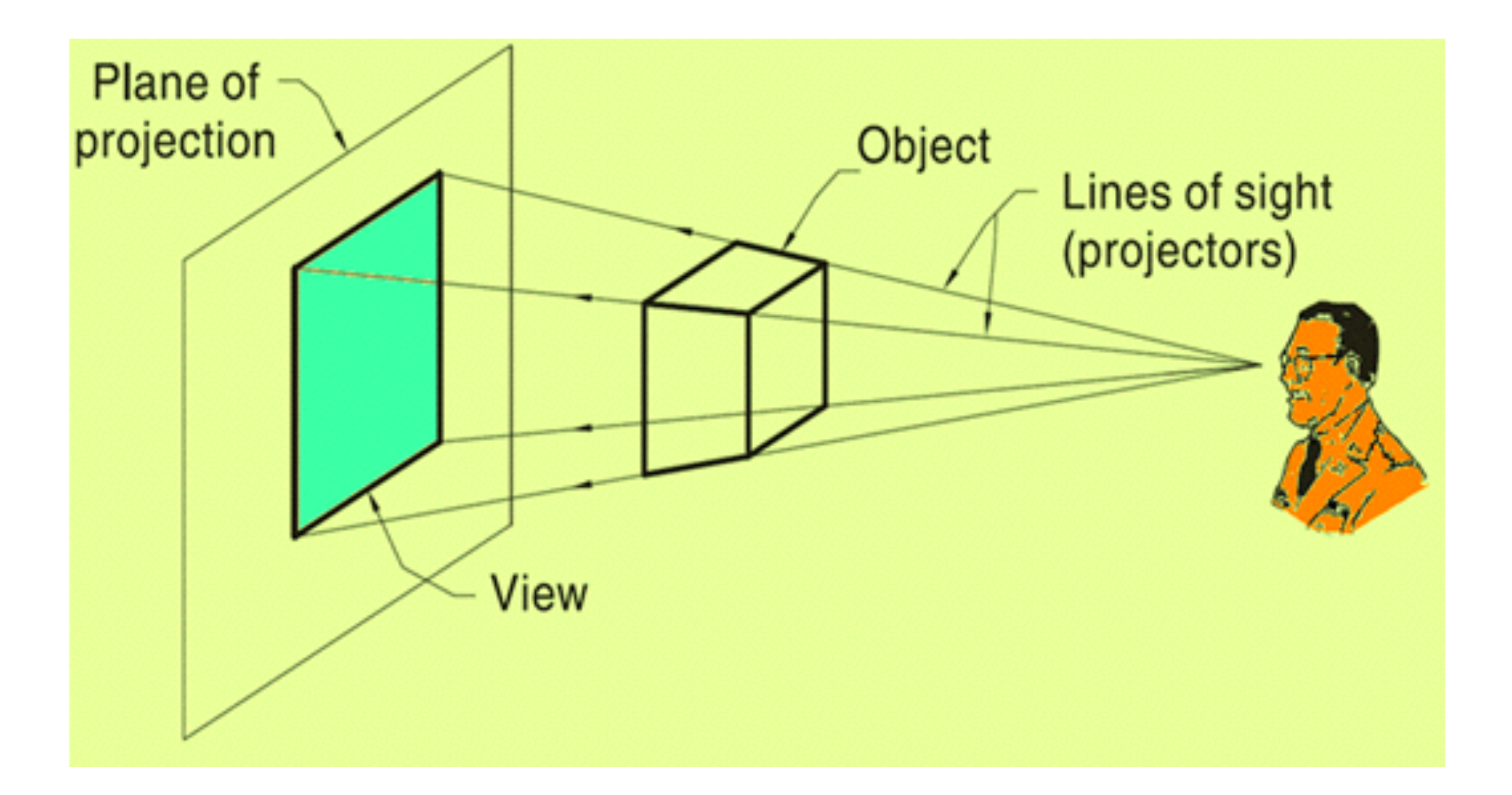

#### Homographies

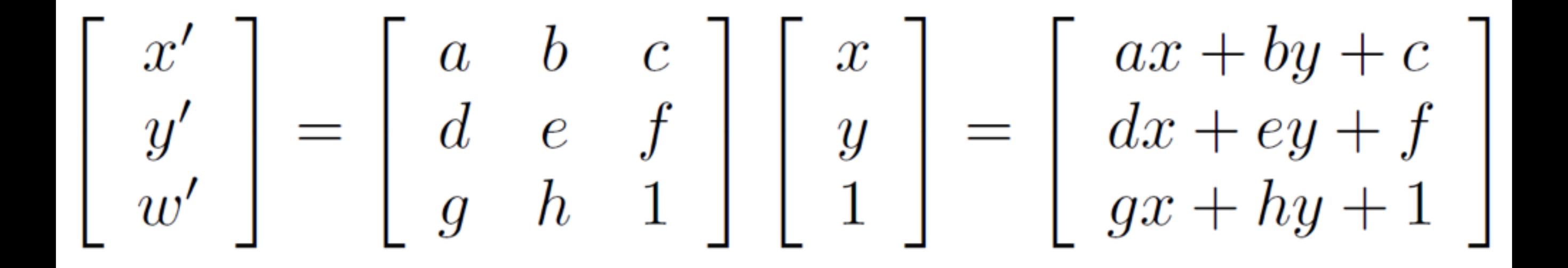

 $\sim \left[\begin{array}{c} \frac{ax+by+c}{gx+hy+1} \\ \frac{dx+ey+f}{gx+hy+1} \\ 1 \end{array}\right]$ 

#### Homographies

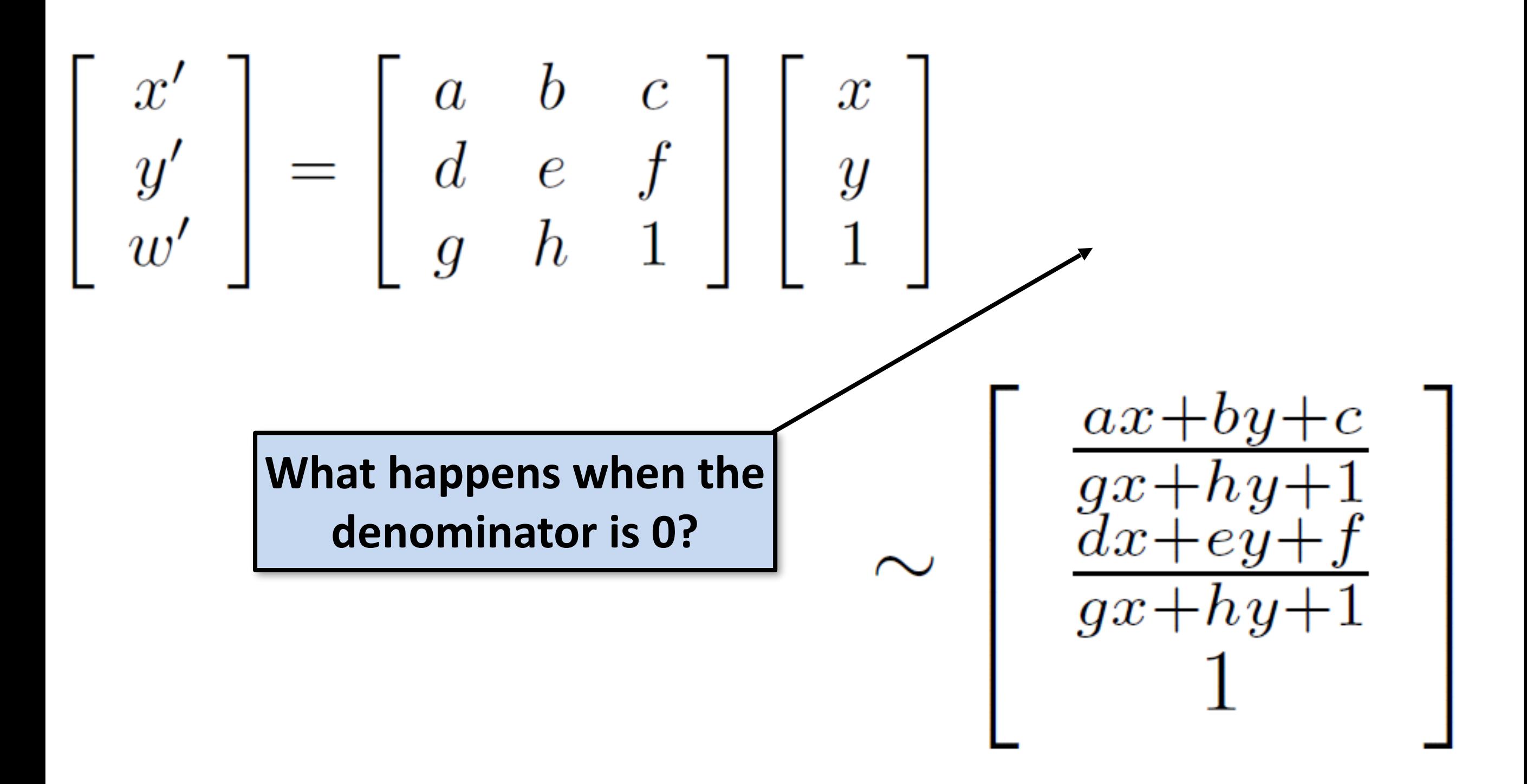

#### Points at infinity

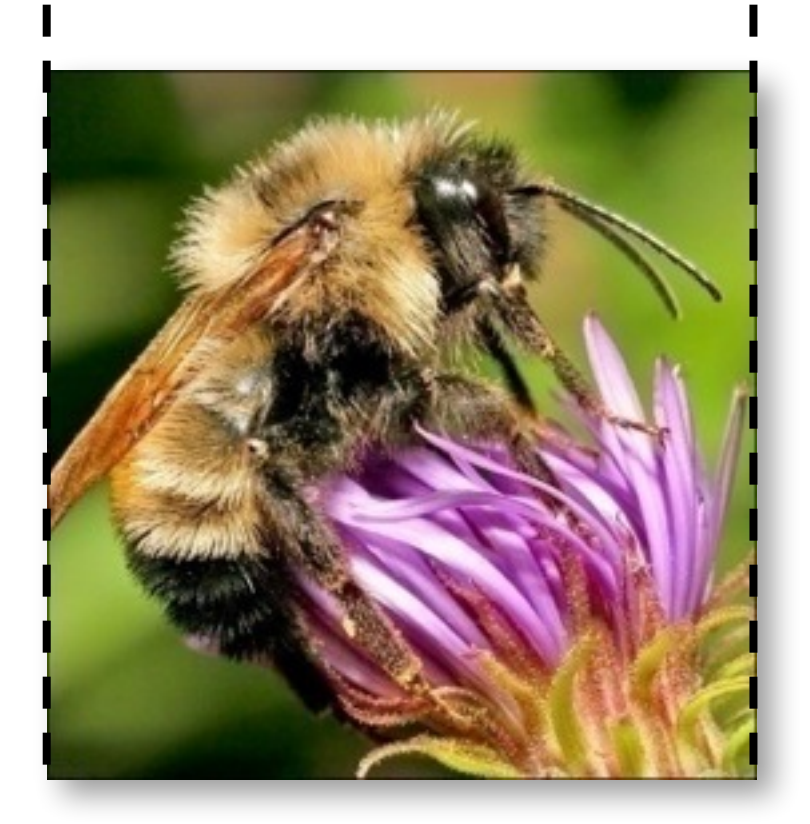

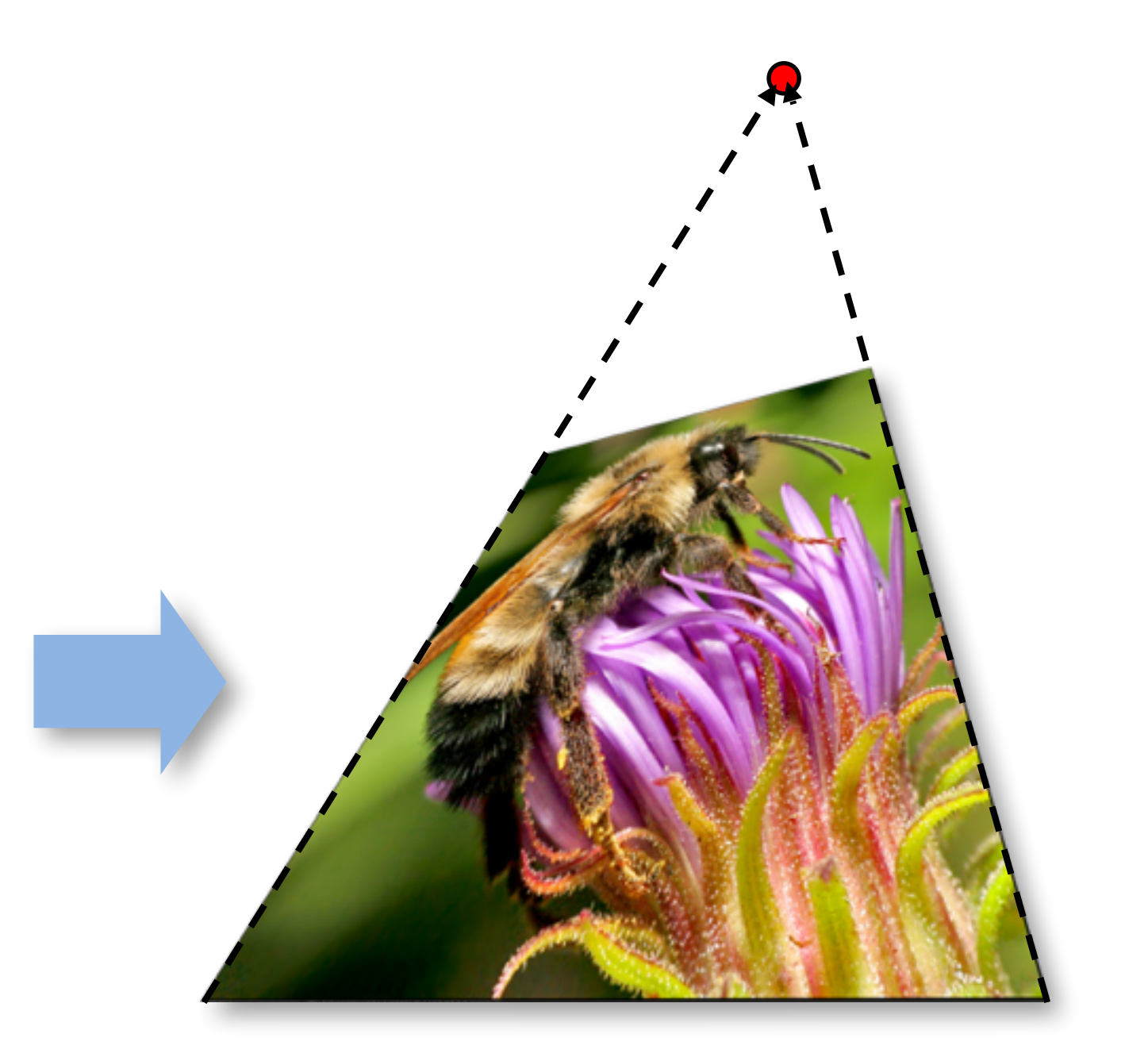

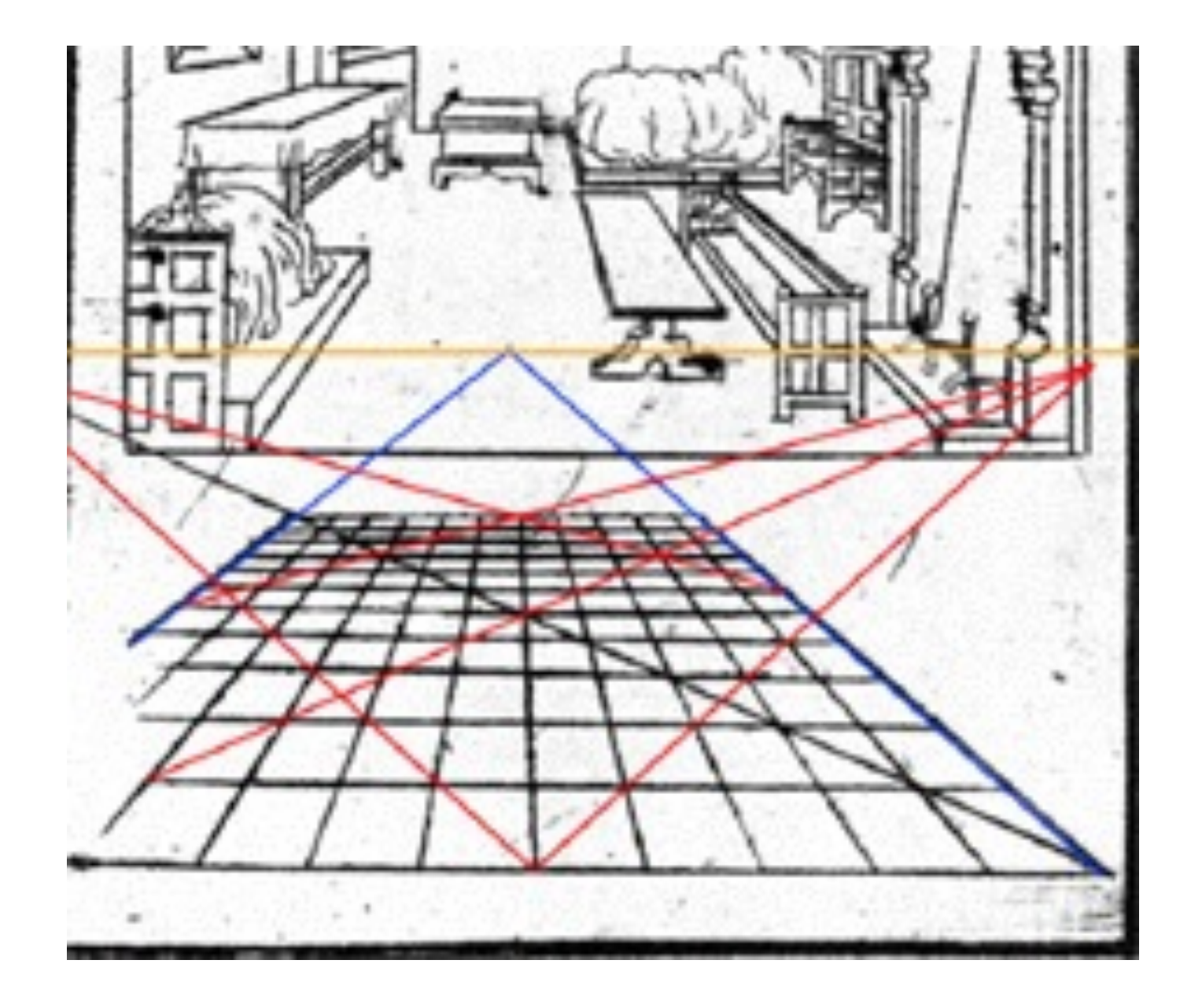

#### Viator (1505)

# Masaccio, Trinity, Florence Masaccio, Trinity, Florence

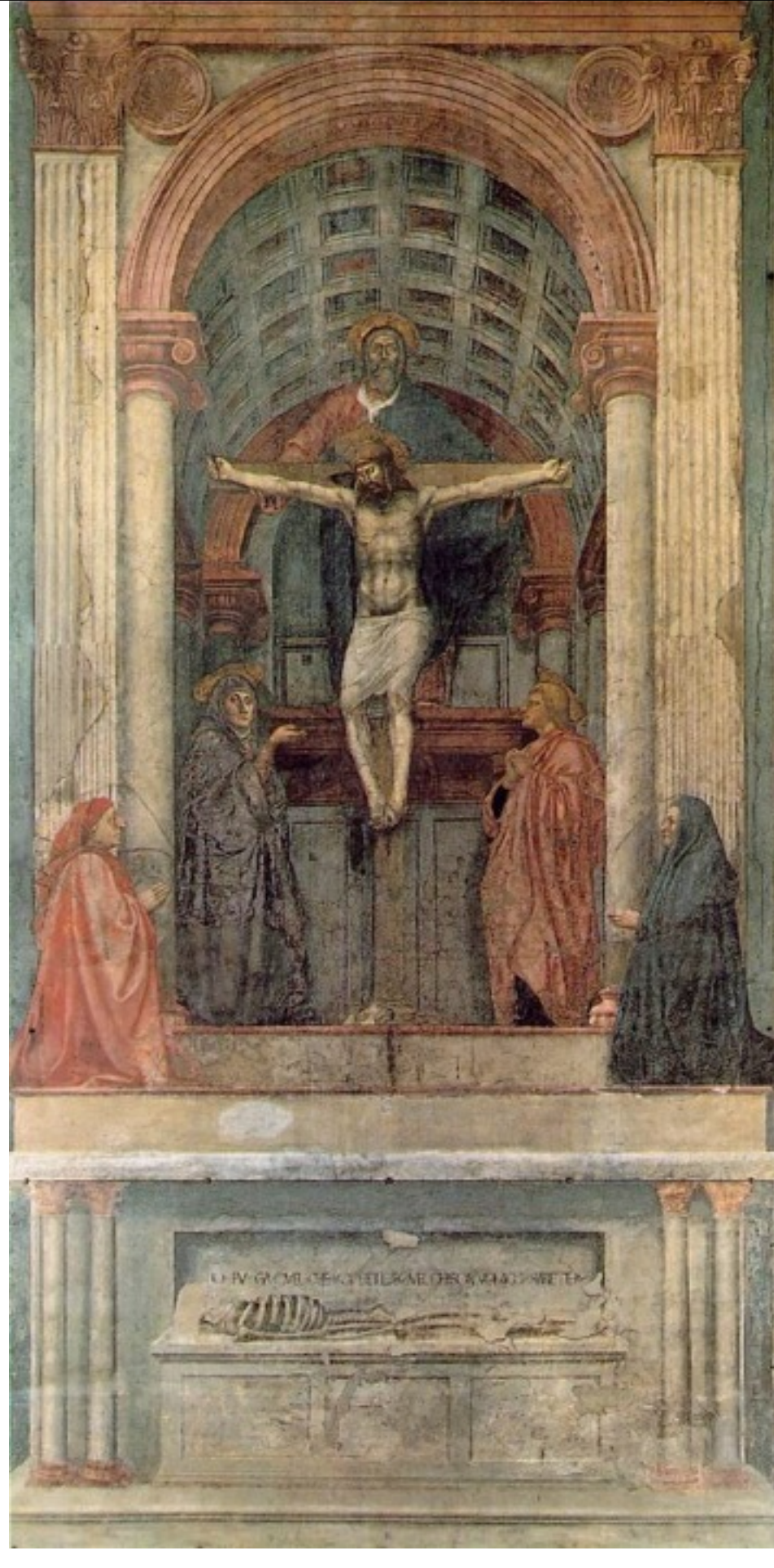

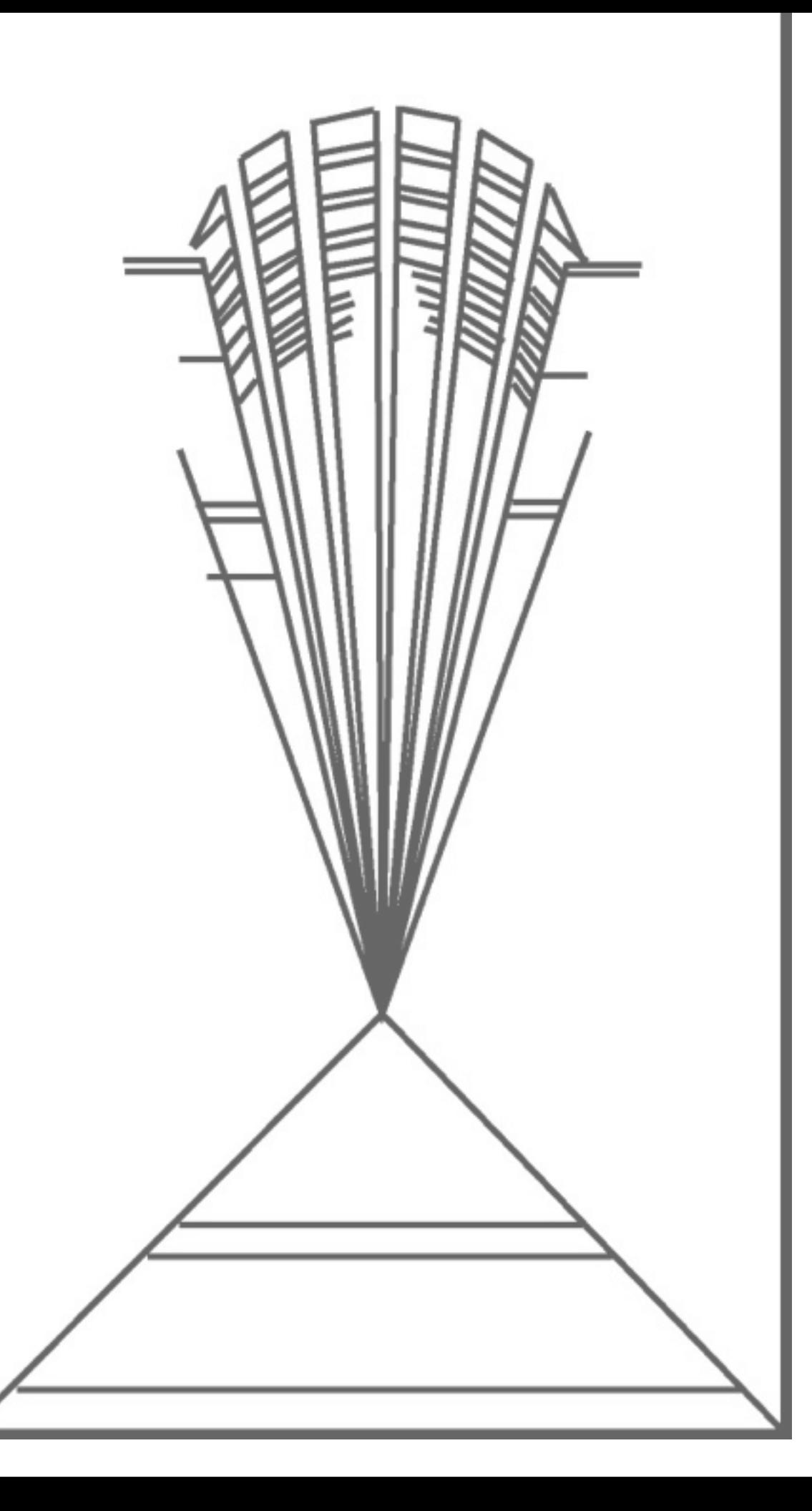

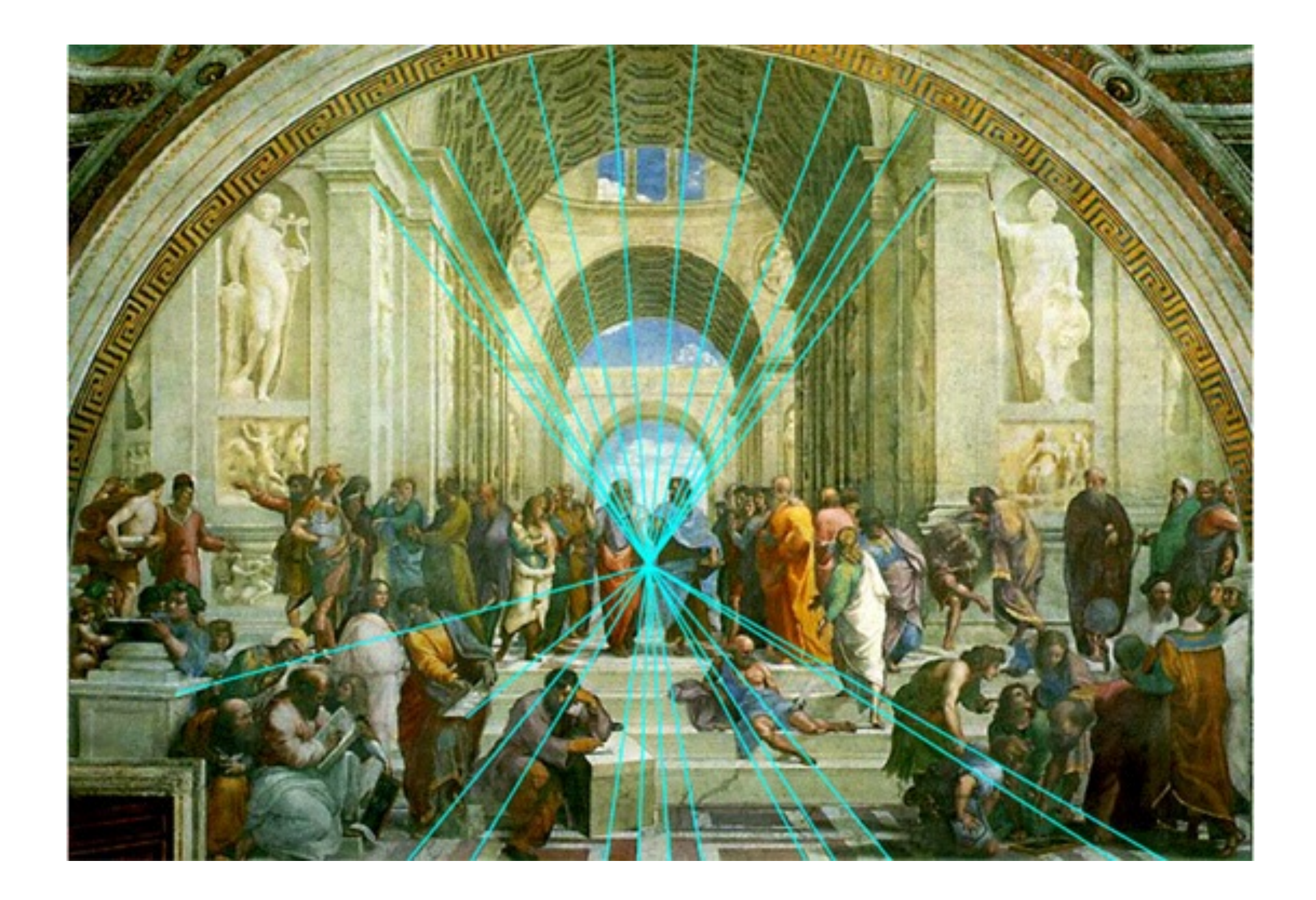

Raphael, School of Athens

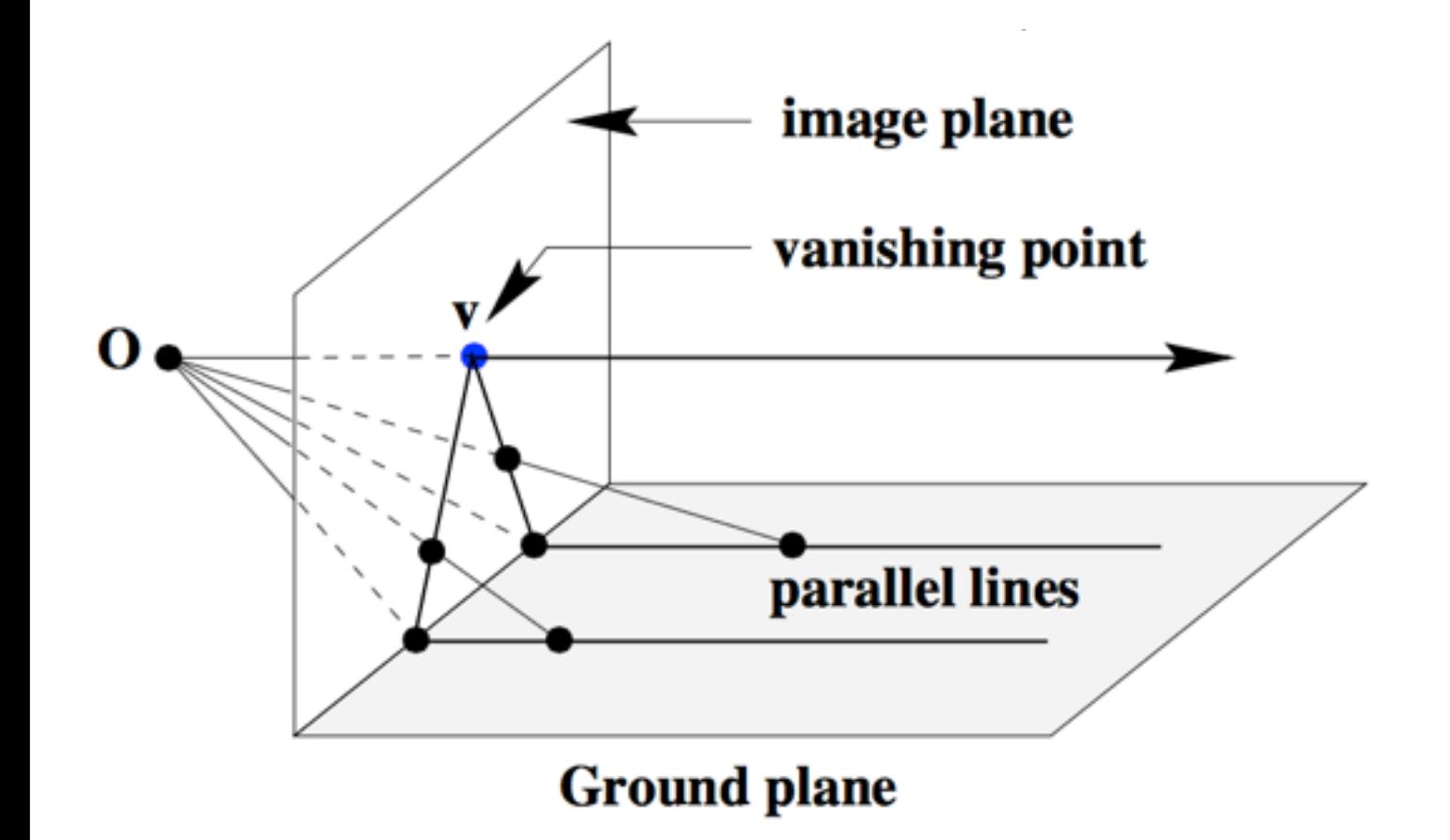

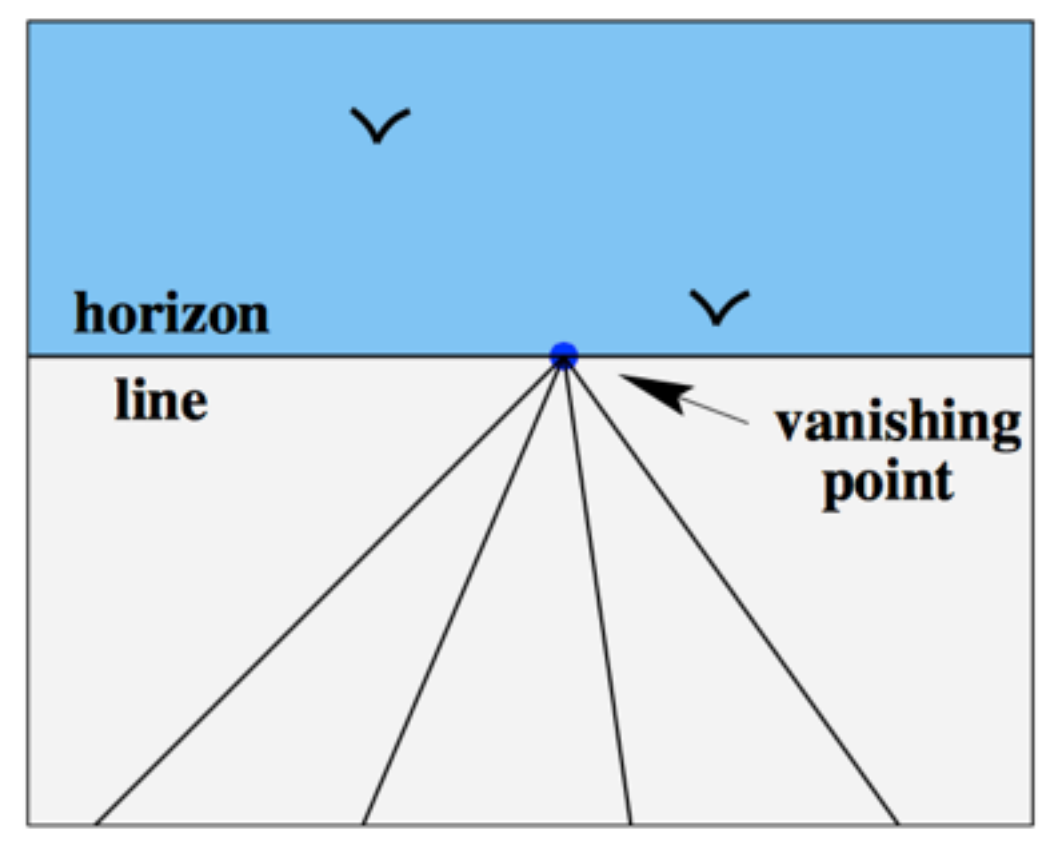

#### Image warping with homographies

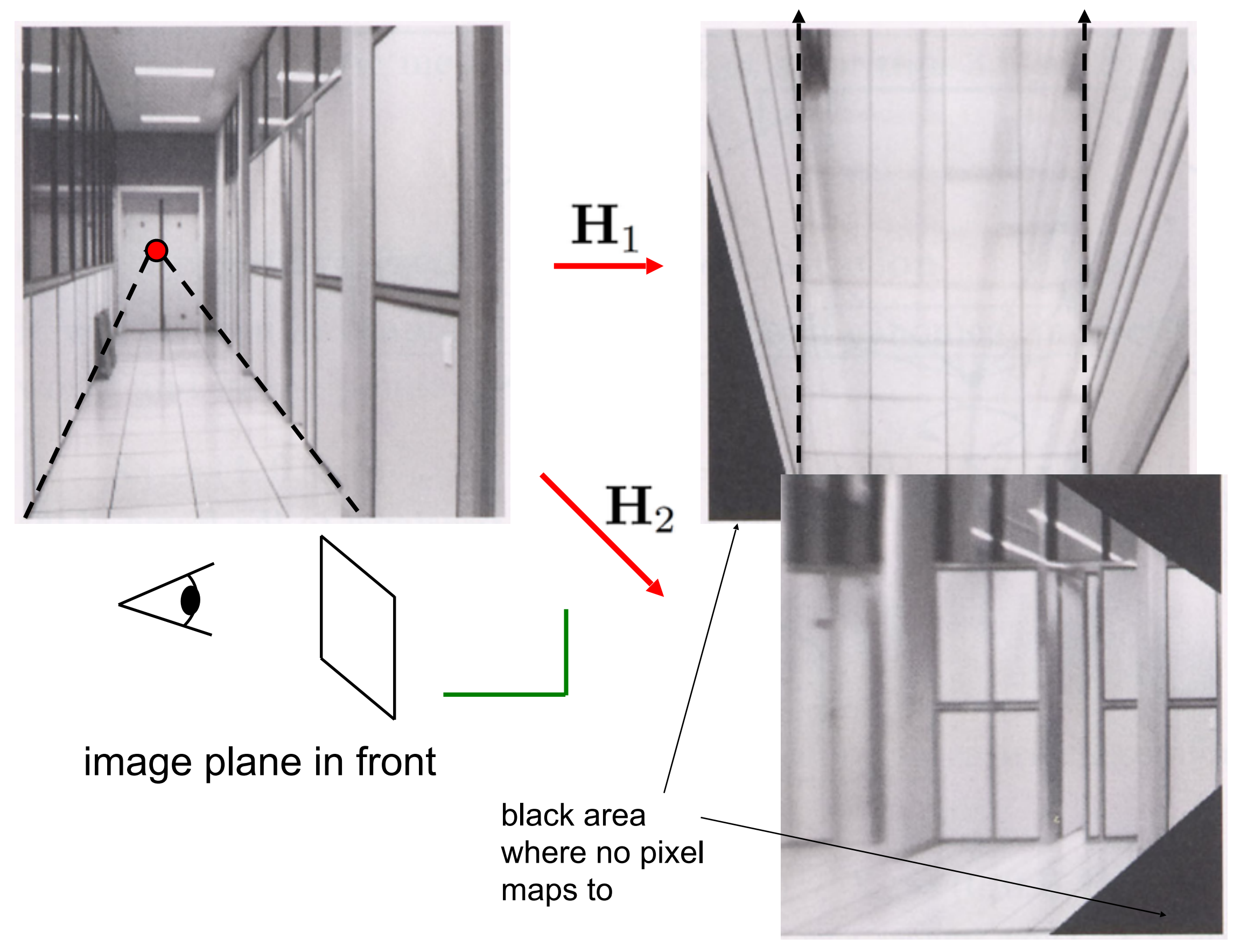

#### Homographies

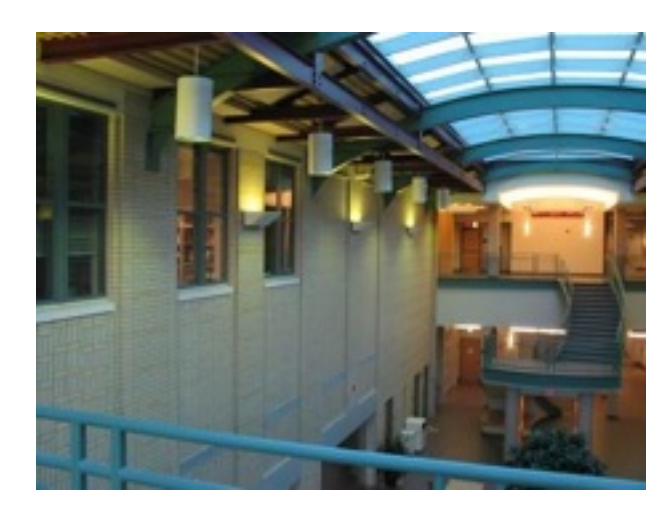

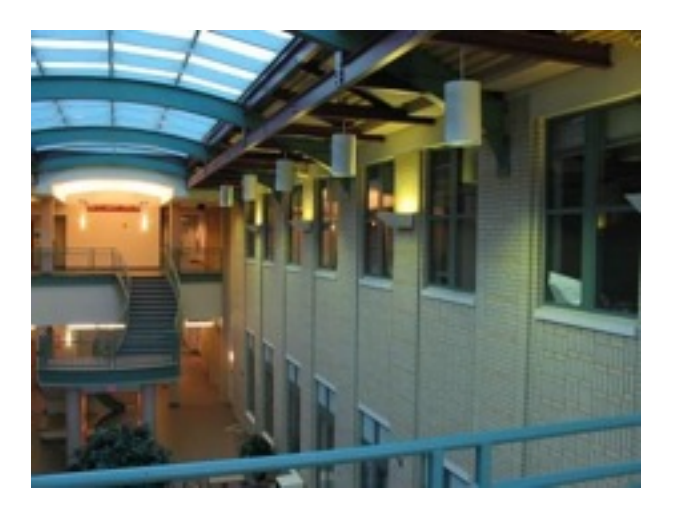

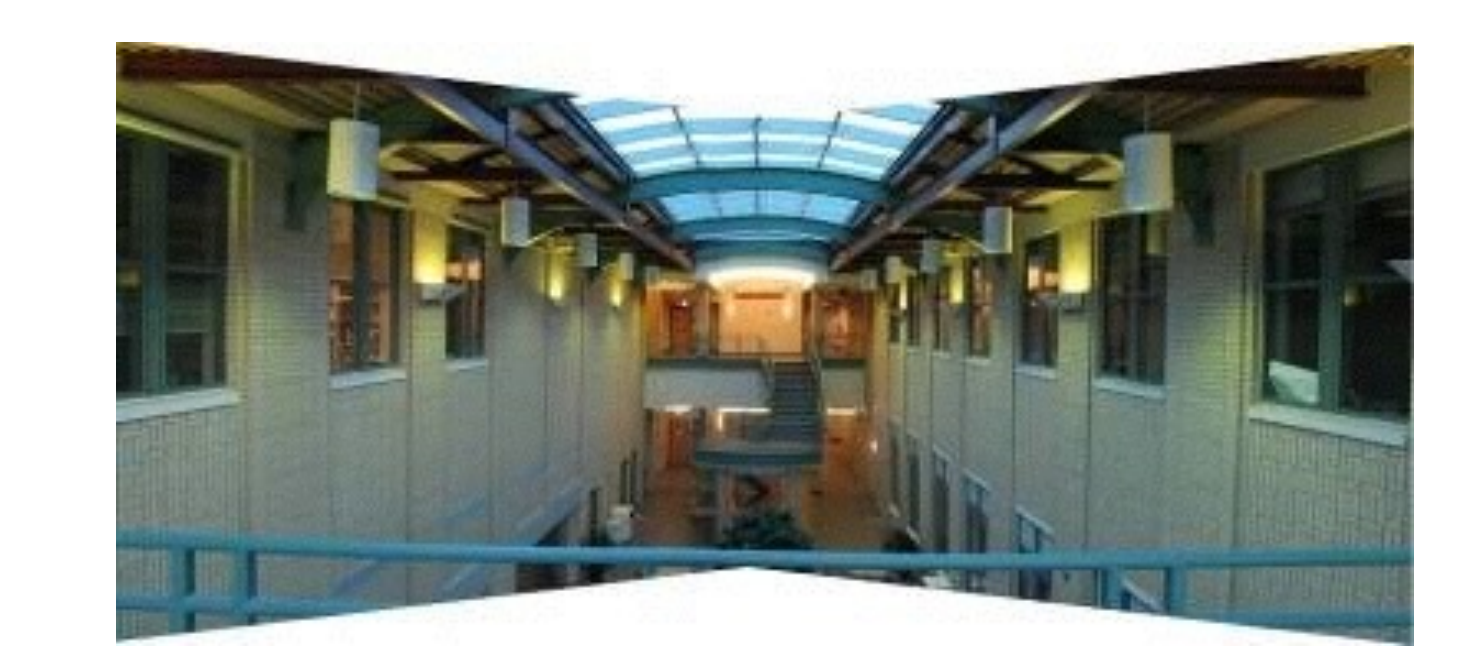

## Homographies

- Homographies ...
	- $-$  Affine transformations, and
	- Projective warps
- 
- Properties of projective transformations:
	- Origin does not necessarily map to origin
	- Lines map to lines
	- $-$  Parallel lines do not necessarily remain parallel
	- Ratios are not preserved
	- Closed under composition

### 2D image transformations

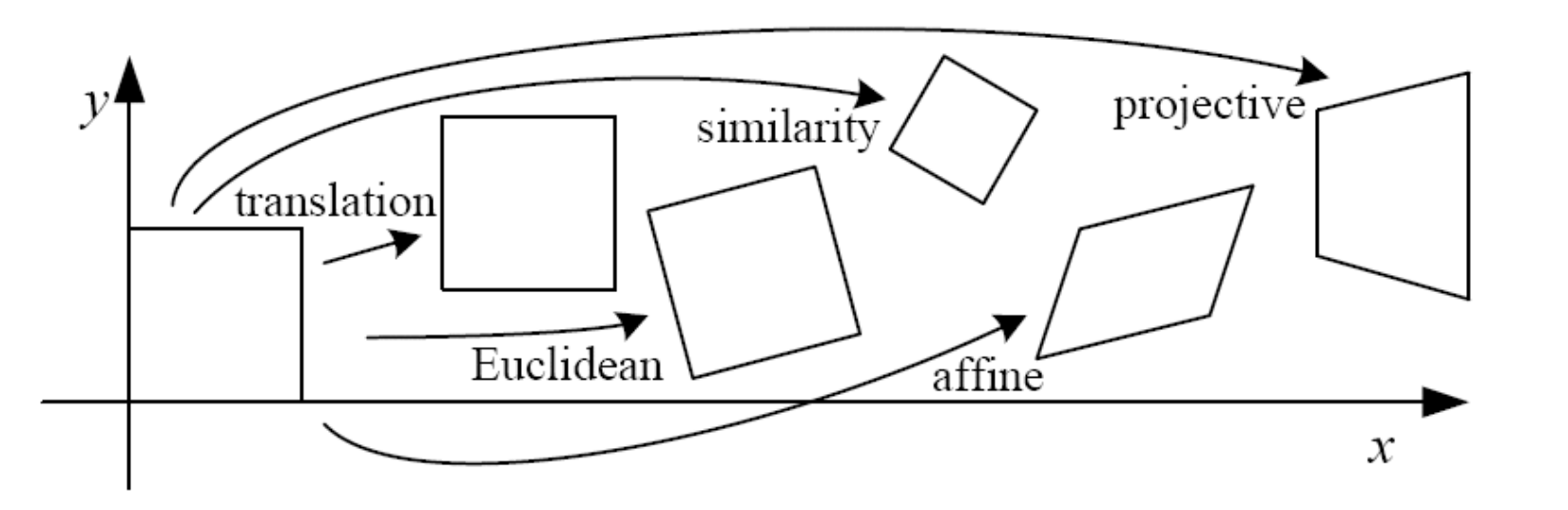

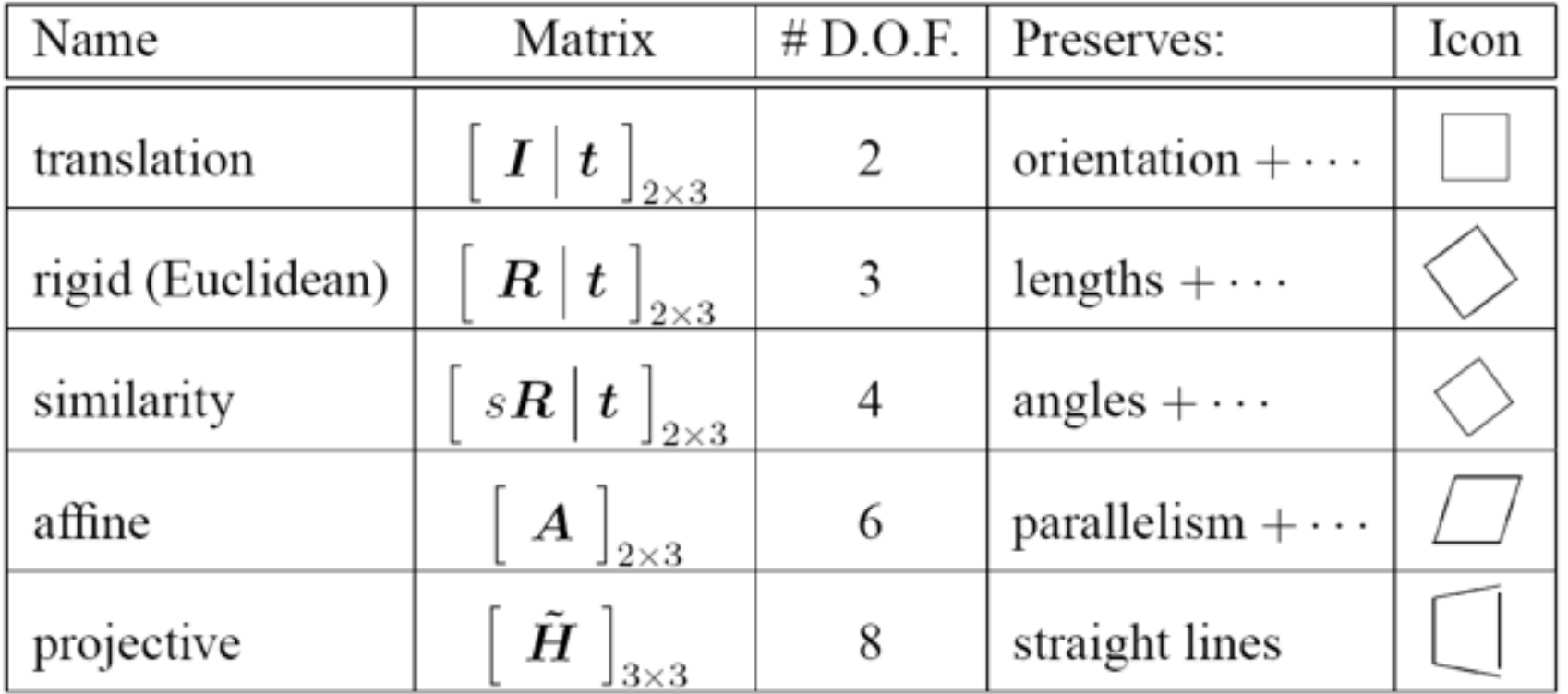

These transformations are a nested set of groups

• Closed under composition and inverse is a member

### Affine transformations

$$
\begin{bmatrix} x' \\ y' \\ 1 \end{bmatrix} = \begin{bmatrix} a & b & c \\ d & e & f \\ 0 & 0 & 1 \end{bmatrix} \begin{bmatrix} x \\ y \\ 1 \end{bmatrix}
$$

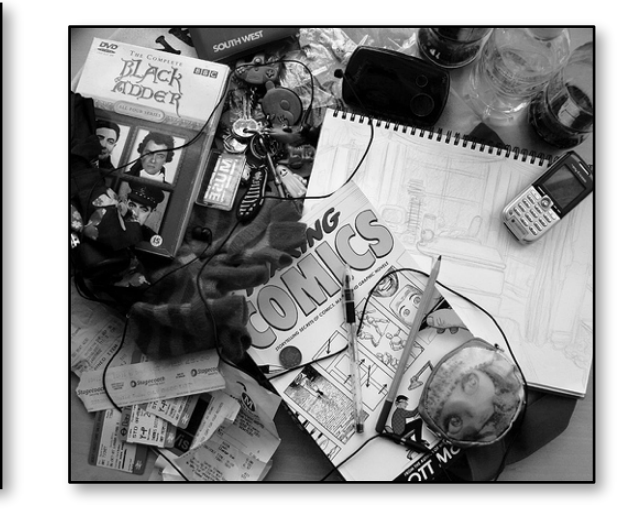

- How many unknowns?
- How many equations per match?
- How many matches do we need?

#### Affine transformations

• Matrix form

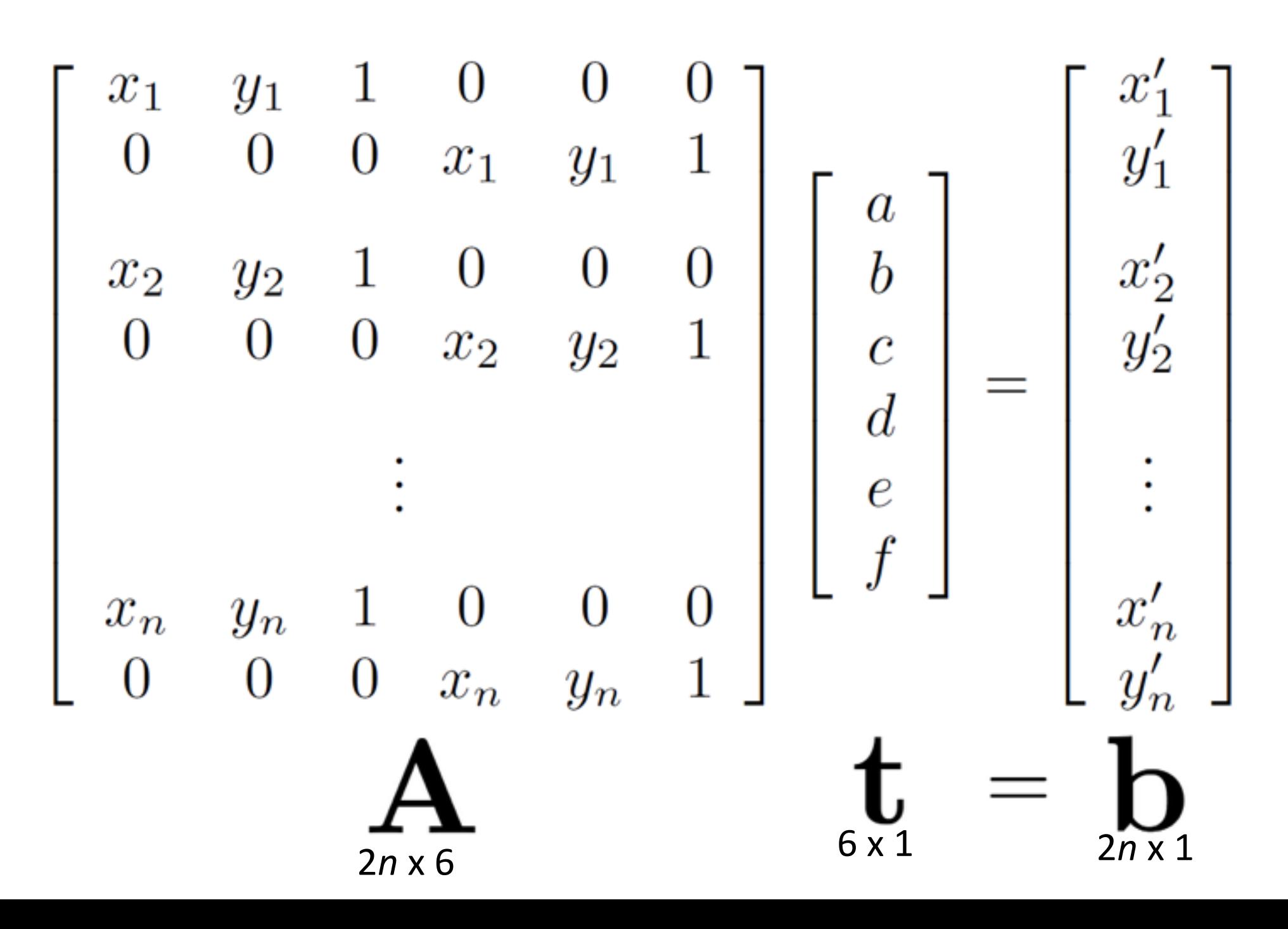

### Homographies

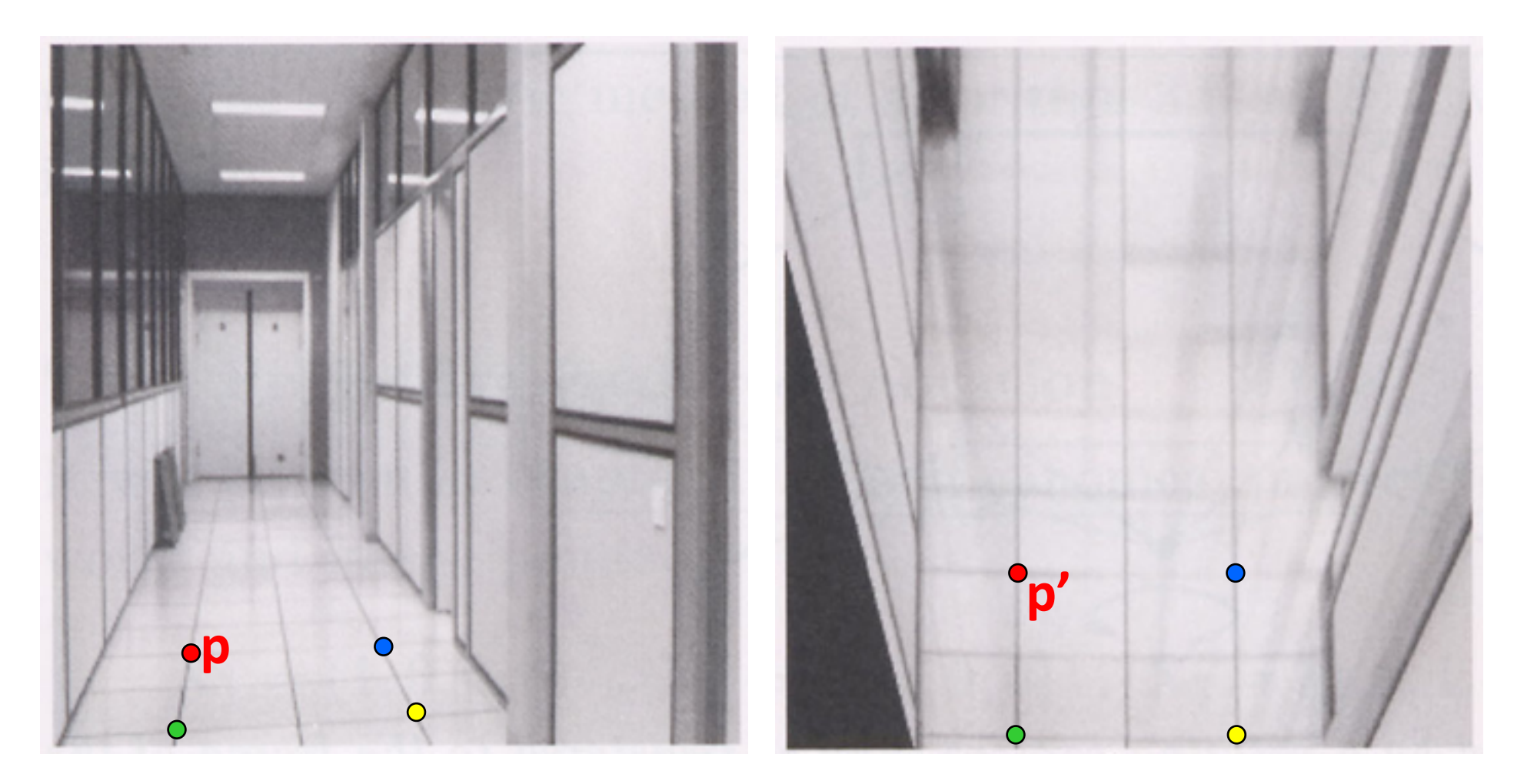

To unwarp (rectify) an image

- solve for homography **H** given **p** and **p'**
- solve equations of the form:  $p' = Hp$

#### Next class: Image alignment

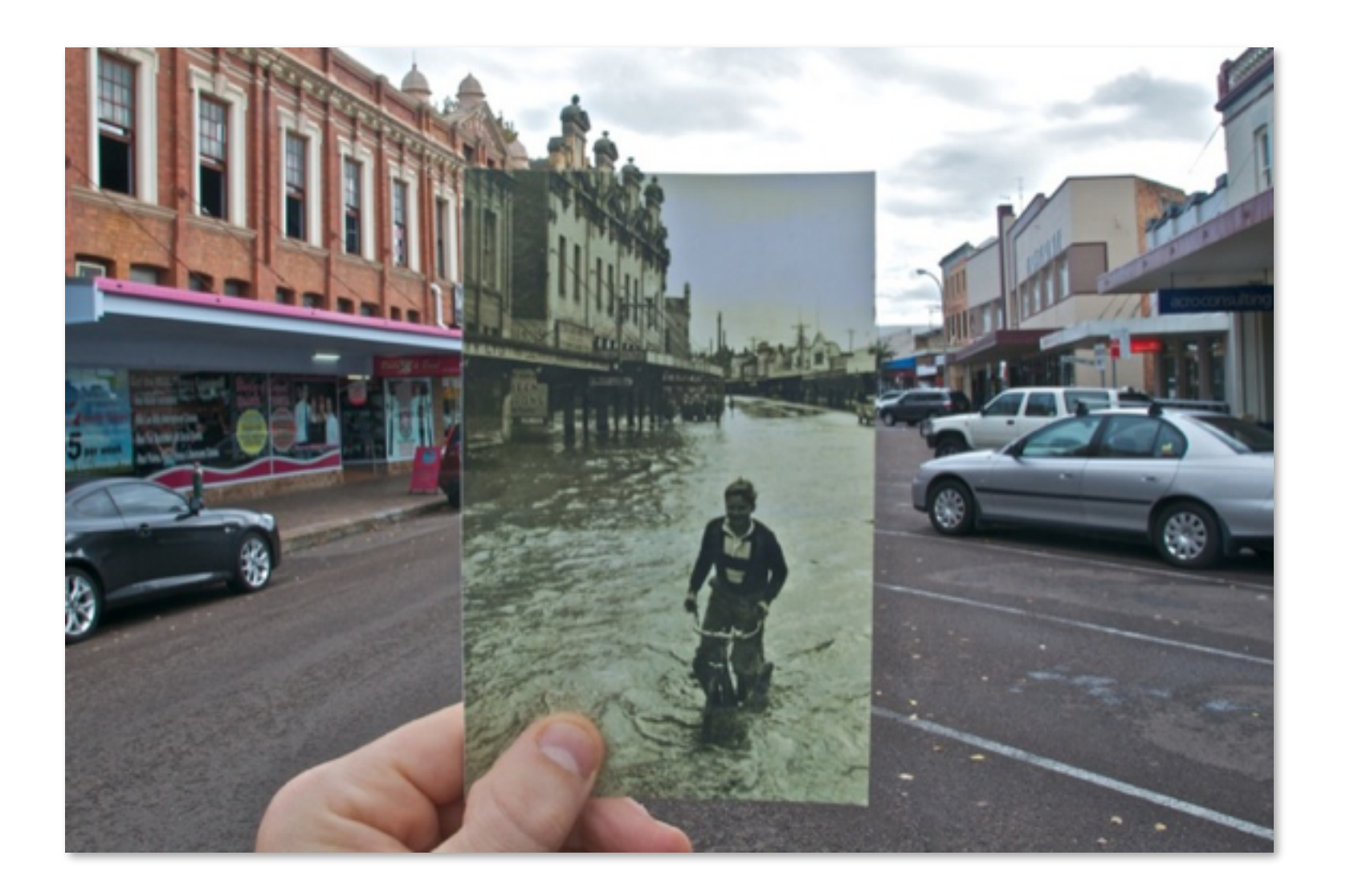

# Python exercise

- Download the image rif1.gif from blackboard. Use the OpenCV demo code you got last lecture. Do the following exercise:
- 1. Apply a translation by moving the image origin (0,0) to (64,64)
- 2. A pure rotation requires re-mapping the position of two corners to new positions. If we specify that the lower-left corner moves to (256,0) and the lower-right corner moves to (256,256), we obtain
- 3. Swapping the image to perform reflection
- 4. Scaling can be applied by re-mapping just two corners For example, we can send the lower-left corner to (64,64), while pinning the upper-right corner down at (256,256), and thereby uniformly shrink the size of the image subject by a quarter, as shown in

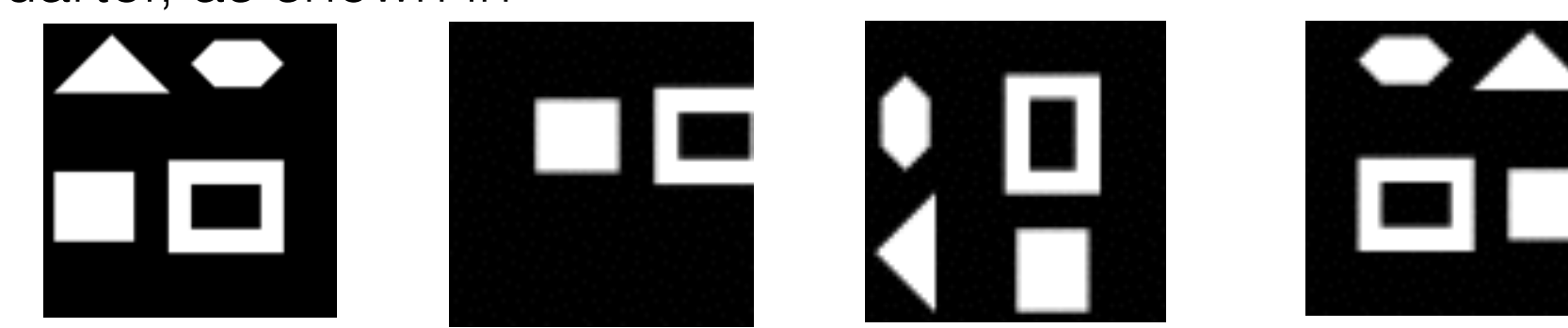

# Python exercise

- Download the image rif1.gif
- Do the following operations:
- 5. A general affine transformation is specified by re-mapping 3 points. If we re-map the input image so as to move the lower-left corner up to (64,64) along the 45 degree oblique axis, move the upper-right corner down by the same amount along this axis, and pin the lower-right corner in place, we obtain an image which shows some shearing effects

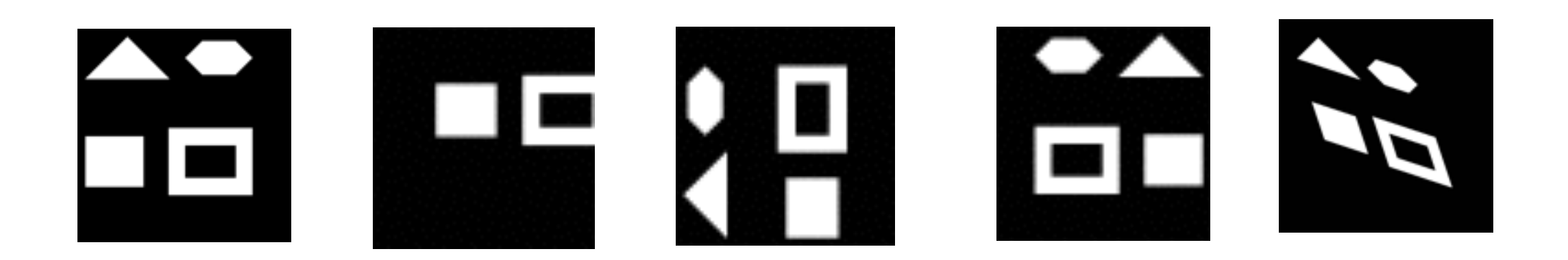

### Computing transformations

**?**

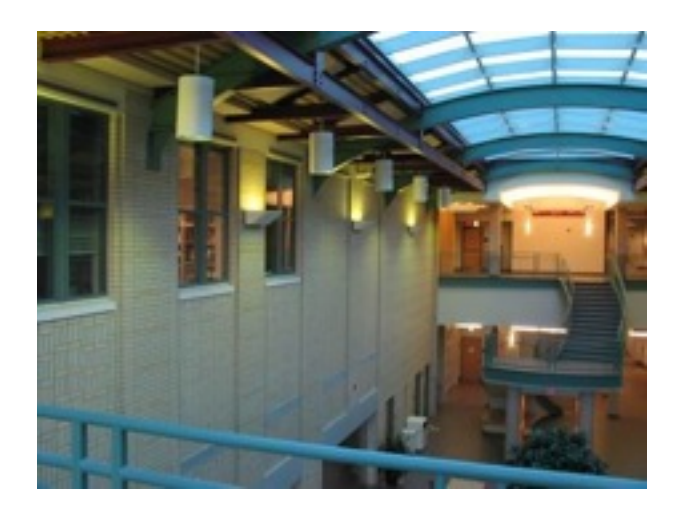

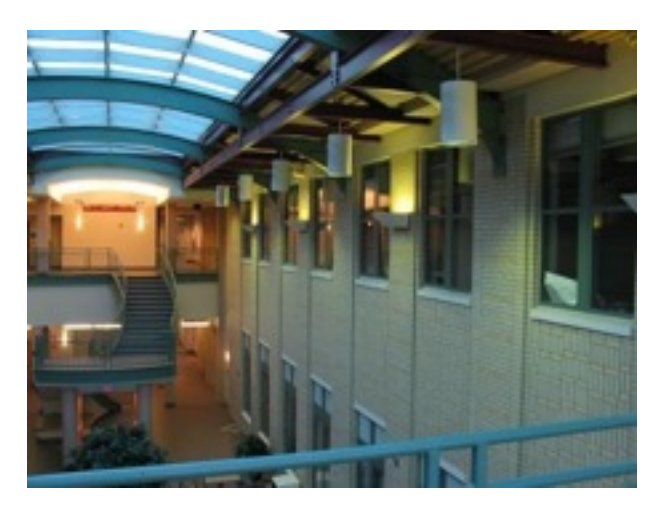

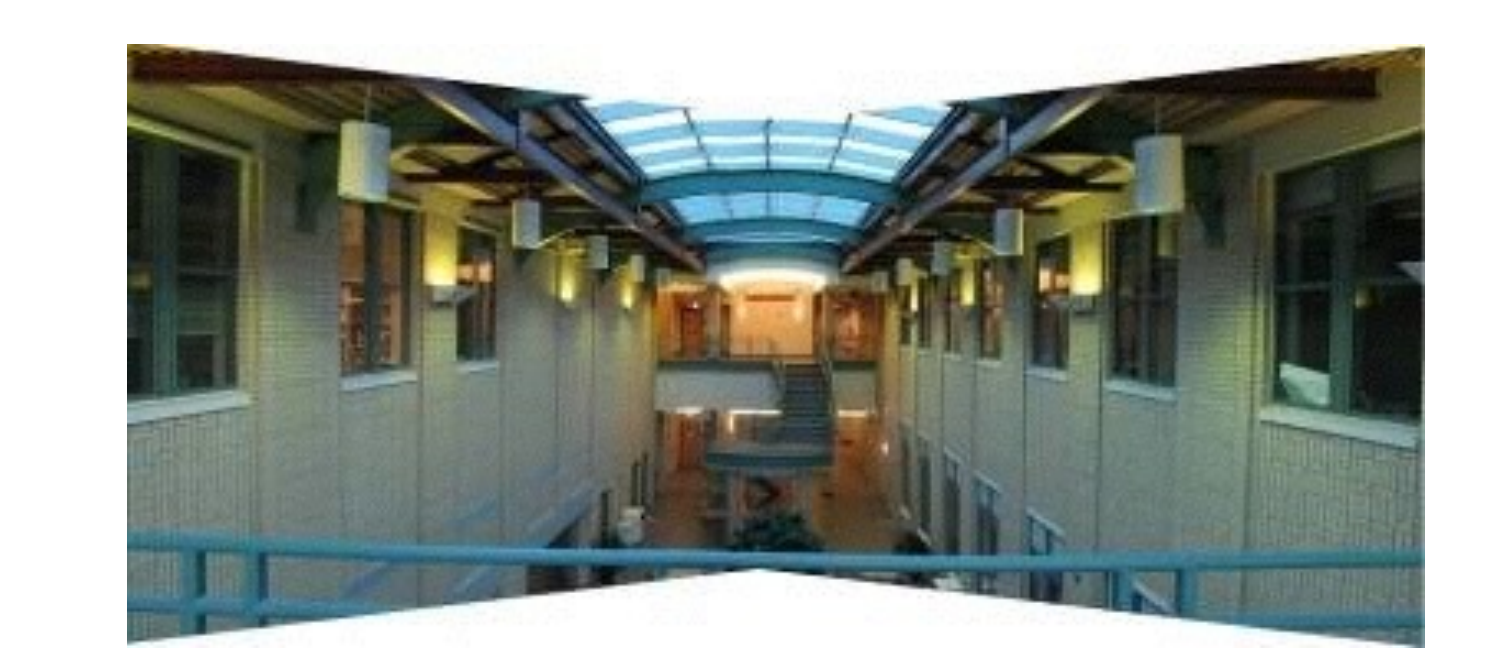

#### Simple case: translations

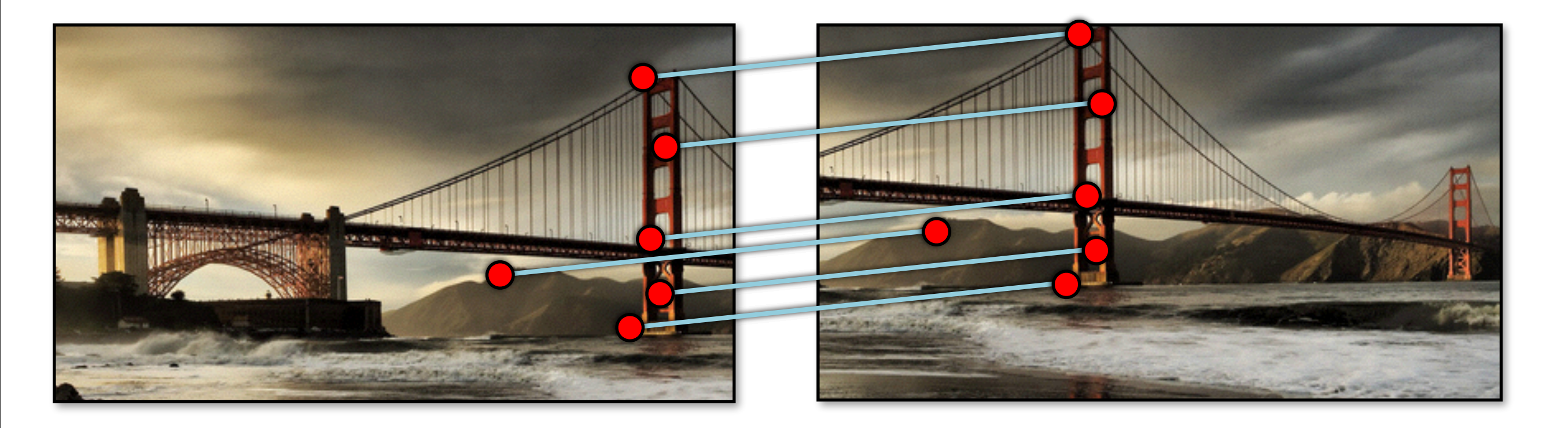

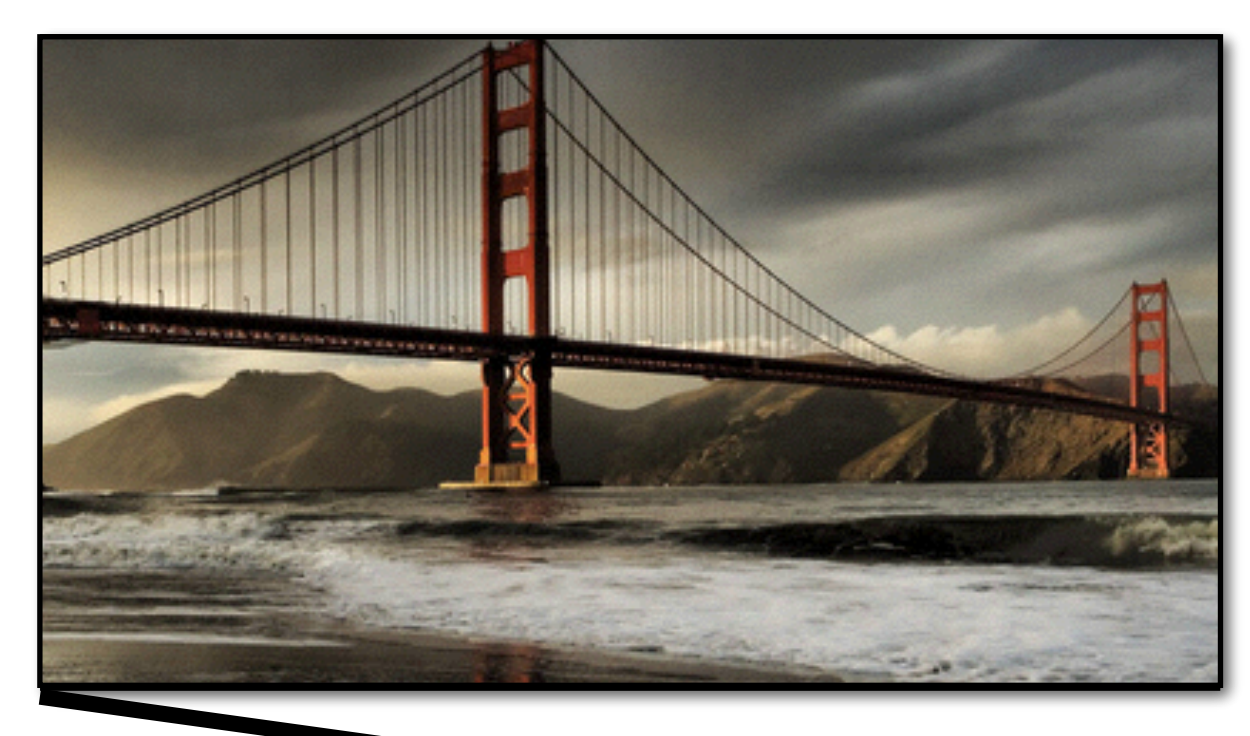

How do we solve for  $(\mathbf{x}_t, \mathbf{y}_t)$ ?

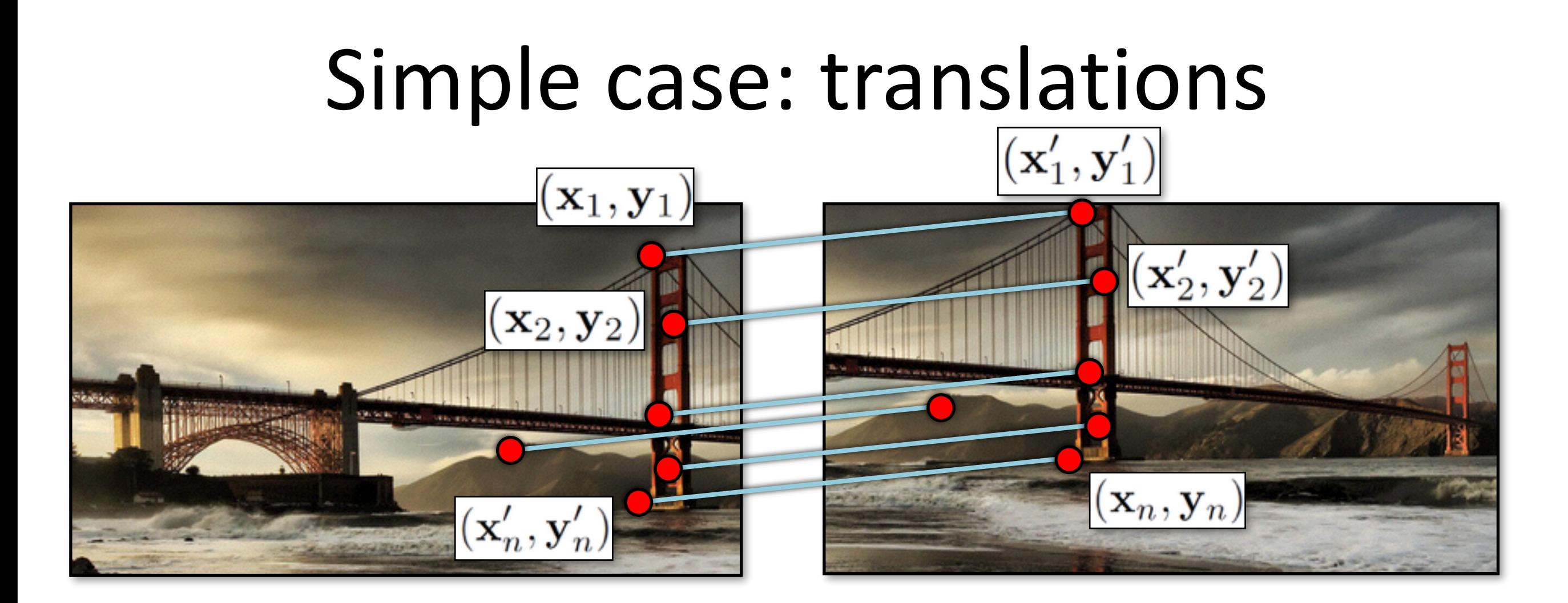

$$
\text{Displacement of match } i = \left(\mathbf{x}'_i - \mathbf{x}_i, \mathbf{y}'_i - \mathbf{y}_i\right) \\
\left(\mathbf{x}_t, \mathbf{y}_t\right) = \left(\frac{1}{n} \sum_{i=1}^n \mathbf{x}'_i - \mathbf{x}_i, \frac{1}{n} \sum_{i=1}^n \mathbf{y}'_i - \mathbf{y}_i\right)
$$

#### Another view  $(\mathbf{x}_1', \mathbf{y}_1')$  $(\mathbf{x}_1,\mathbf{y}_1)$  $(\mathbf x'_2,\mathbf y'_2)$  $(\mathbf{x}_2,\mathbf{y}_2)$  $(\mathbf{x}_n, \mathbf{y}_n)$  $(\mathbf{x}_n', \mathbf{y}_n')$

$$
\mathbf{x}_i + \mathbf{x}_t = \mathbf{x}'_i
$$
  

$$
\mathbf{y}_i + \mathbf{y}_t = \mathbf{y}'_i
$$

- System of linear equations
	- What are the knowns? Unknowns?
	- $-$  How many unknowns? How many equations (per match)?

![](_page_52_Picture_0.jpeg)

![](_page_52_Picture_1.jpeg)